# **ESCUELA SUPERIOR POLITÉCNICA DEL LITORAL**

# **Facultad de Ingeniería en Mecánica y Ciencias de la Producción**

"Incremento de la tasa efectiva de servicio en la garita de una Terminal Portuaria"

# **TRABAJO FINAL DE GRADUACIÓN**

Materia Integradora

Previo la obtención del Título de:

# **INGENIEROS INDUSTRIALES**

Presentado por: Shirley Lisbeth Morejón Vela Mario Elías Ponguillo Arreaga

GUAYAQUIL - ECUADOR Año: 2018

## **DEDICATORIA**

Este trabajo se lo dedico a….

Dios por brindarme cada oportunidad de aprendizaje y la energía necesaria para cumplir cada reto al que me enfrenté. A mis padres Edison Morejón y Lleny Vela, por su confianza, bendición y apoyo incondicional en cada etapa de mi proceso de formación personal y profesional.

A mis hermanos que alegran mis días y me dan ese aliento para seguir con entusiasmo.

A mis mejores amigos, Adrián Pólit y Gabriela Galindo que supieron escucharme, entenderme y animarme en momentos críticos de mi vida personal.

A cada persona que compartió conmigo momentos en mi vida universitaria que permitieron formar mi carácter y ser quien soy en este momento.

Shirley Lisbeth Morejón Vela

## **DEDICATORIA**

Este trabajo se lo dedico a….

A mis padres José Ponguillo e Isabel Arreaga, por su esfuerzo, amor y apoyo incondicional en los buenos y malos momentos que he tenido, y ese impulso diario que me ha llevado a cumplir esta meta profesional.

A mis hermanos que son un referente para mi vida estudiantil y profesional.

A mis demás familiares por ser una parte fundamental en mi vida.

A mis amigos que durante mi vida estudiantil se convirtieron en un apoyo incondicional para cada día seguir adelante.

A mis mejores amigos, Bryan y Johann por su constante ayuda durante todos estos años.

Mario Elías Ponguillo Arreaga

# **DECLARACIÓN EXPRESA**

"Los derechos de titularidad y explotación, nos corresponde conforme al reglamento de propiedad intelectual de la institución; *Shirley Lisbeth Morejón Vela y Mario Elías Ponguillo Arreaga* damos nuestro consentimiento para que la ESPOL realice la comunicación pública de la obra por cualquier medio con el fin de promover la consulta, difusión y uso público de la producción intelectual"

Mario Ponguillo

Shirley Lisbeth Morejón Vela Mario Elías Ponguillo Arreaga Autor 1 Autor 2

# **EVALUADORES**

Jorge Abad Morán, PhD.<br>PROFESOR DE LA MATERIA

FIFD Jaime Macias Aguayo, M.Sc.<br>PROFESOR TUTOR

## **RESUMEN**

<span id="page-5-0"></span>El presente proyecto se desarrolla en el área de garita de una terminal portuaria ubicada en la ciudad de Guayaquil, con la finalidad de reducir el tiempo promedio de espera en cola de ingreso a la terminal, específicamente para los contenedores Refrigerados, debido a que existen reclamos de los clientes por las largas colas de recepción de contenedores, así como de instituciones de tránsito y moradores del sector. El problema se evidencia en los últimos meses al tener tasas de servicio efectivas de 12 contenedores/hora, cuando lo mínimo requerido es que sean 14 contenedores/hora.

El presente proyecto tiene como objetivo aumentar la tasa efectiva de servicio generando un conjunto de mejoras que impacten positivamente en los tiempos de espera mediante la implementación de la metodología DMAIC. Se comenzó por la definición del problema mediante entrevistas con el personal que conforma el terminal portuario. Luego para visualizar y entender el proceso se mapeó, se recolectó datos de las etapas de este a fin de poder conocer dónde y cuándo se genera el menor número de contenedores atendidos por hora. La participación de los diferentes actores involucrados en este proceso permitió identificar causas raíces válidas y verificables de la problemática descrita y poder trabajar sobre ellas en las siguientes etapas del proyecto.

Se plantearon diferentes mejoras para resolver la problemática, que brindarán el soporte necesario para poder agilizar el proceso de recepción de cada tipo de contenedor y de esa manera disminuir el tiempo en cola de cada uno de ellos.

Se utilizó el Software FlexSim versión 2016 para poder validar las soluciones propuestas, donde se obtuvo que de manera independiente las soluciones incrementaban en un 17%, 25% y 8% la tasa de servicio respectivamente, y de manera conjunta aumentaban en un 50% tasa de servicio. Para finalizar, se creó un plan de control para dar sostenibilidad a las mejoras planteadas.

**Palabras Claves:** *DMAIC, Tasa de servicio, Terminal portuaria, Garita, Lector de código de barras.*

# **ABSTRACT**

<span id="page-6-0"></span>The present project is developed in the port area of a port terminal located in the city of Guayaquil, with the purpose of reducing the average wait time in queue of entry to the terminal, specifically for Refrigerados containers, because there are claims of the customers by the long lines of reception of containers, as well as of transit institutions and residents of the sector. The problem is evident in the last months by having effective service rates of 12 containers / hour, when the minimum required is 14 containers / hour.

The objective of this project is to increase the effective service rate by generating a set of improvements that positively impact waiting times through the implementation of the DMAIC methodology. It began by defining the problem through interviews with the personnel that make up the port terminal. Then to visualize and understand the process was mapped, data was collected from the stages of this in order to know where and when the smallest number of containers served per hour is generated. The participation of the different actors involved in this process made it possible to identify valid and verifiable root causes of the described problem and to be able to work on them in the following stages of the project.

Different improvements were proposed to solve the problem, which will provide the necessary support to streamline the process of receiving each type of container and thus reduce the queue time of each of them.

The FlexSim Software version 2016 was used to validate the proposed solutions, where it was obtained that the solutions independently increased the service rate by 17%, 25% and 8% respectively, and together they increased by 50% rate of service. Finally, a control plan was created to give sustainability to the proposed improvements.

*Keywords:* DMAIC, service rate, port terminal, checkpoint, barcode reader

# ÍNDICE GENERAL

<span id="page-7-0"></span>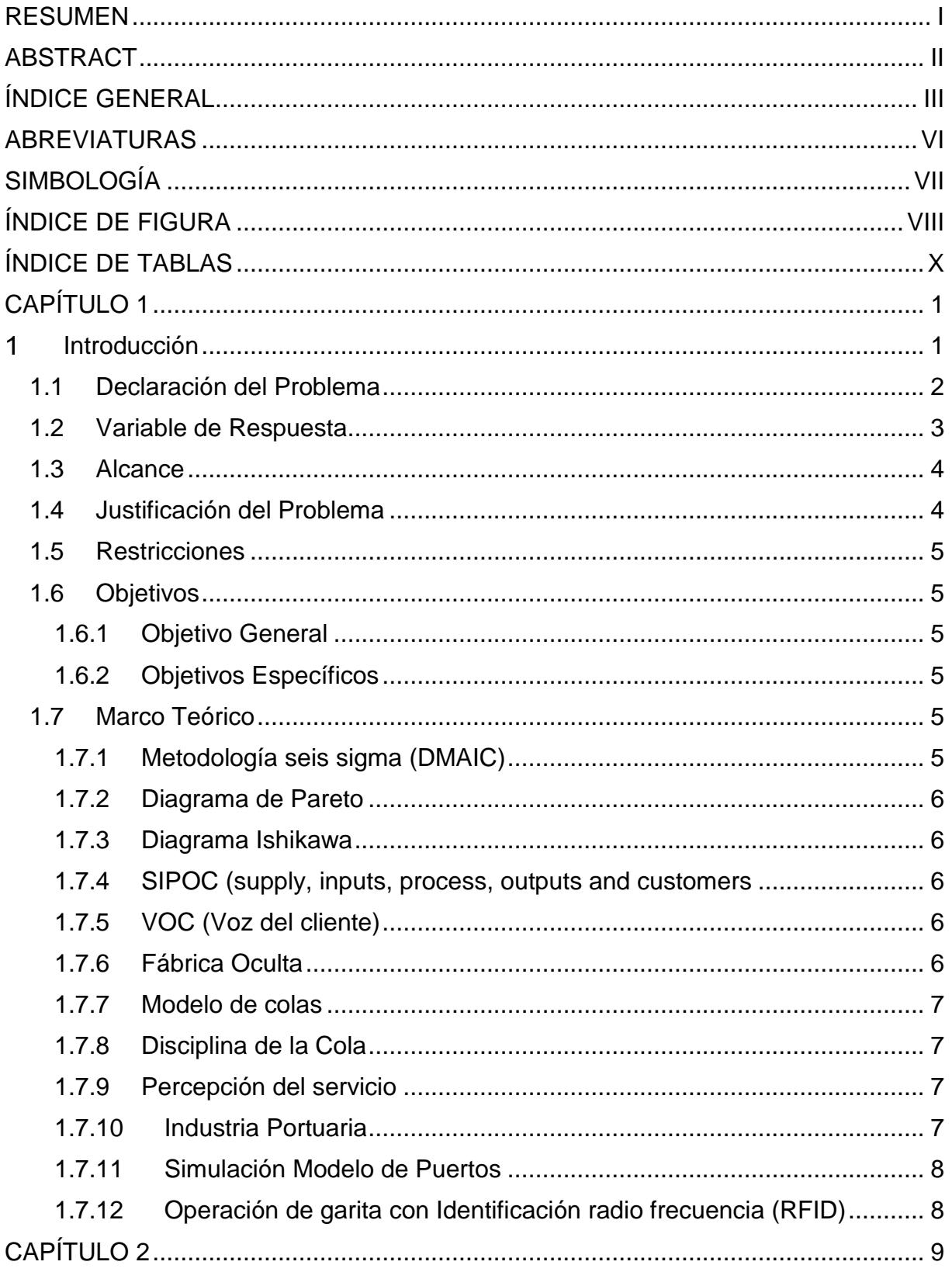

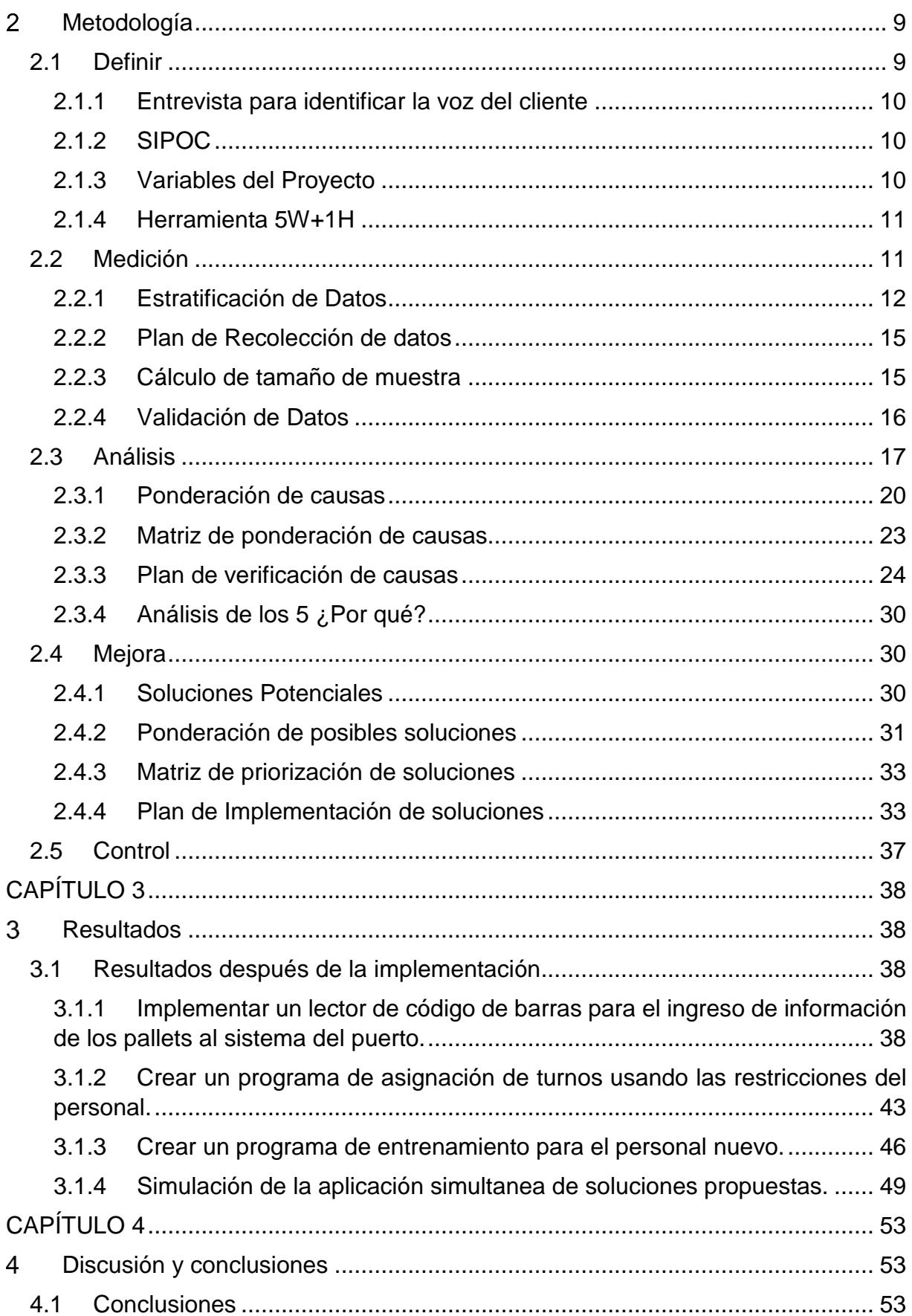

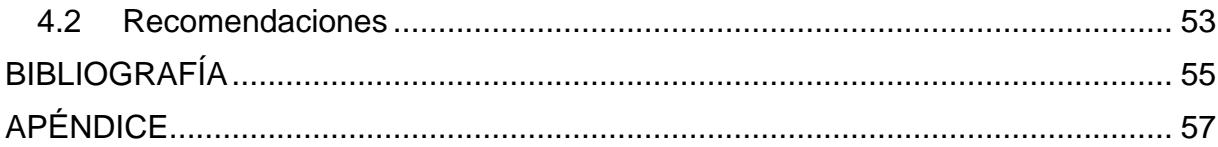

# **ABREVIATURAS**

<span id="page-10-0"></span>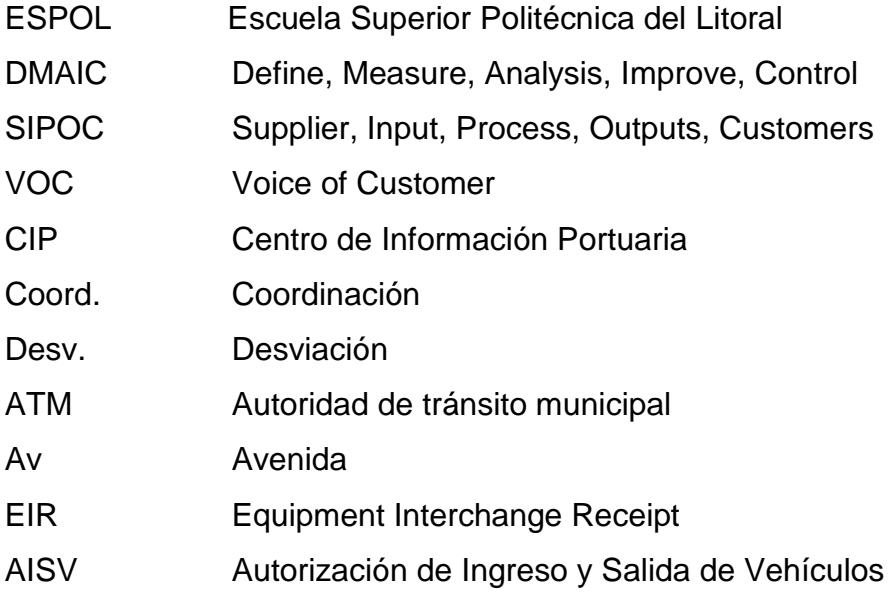

# **SIMBOLOGÍA**

<span id="page-11-0"></span>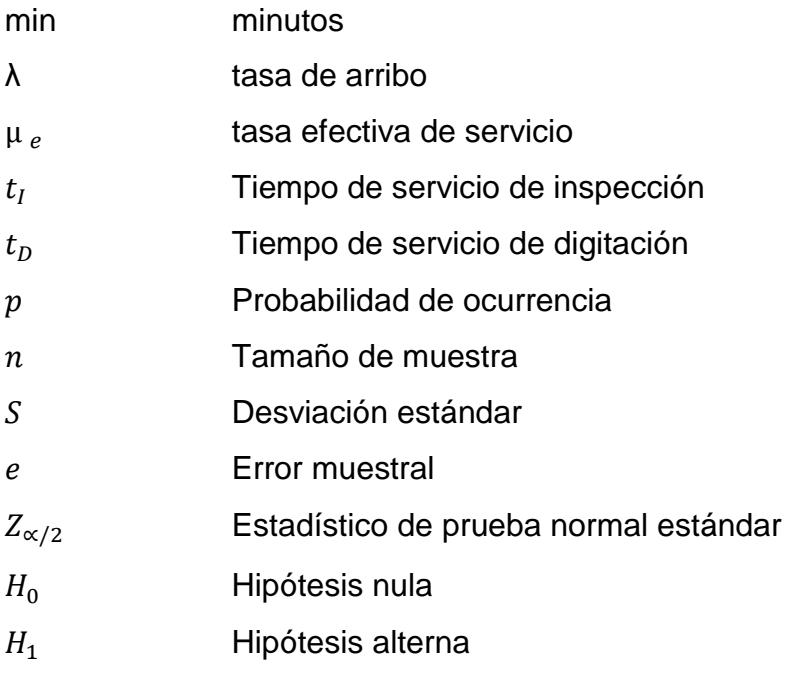

# **ÍNDICE DE FIGURA**

<span id="page-12-0"></span>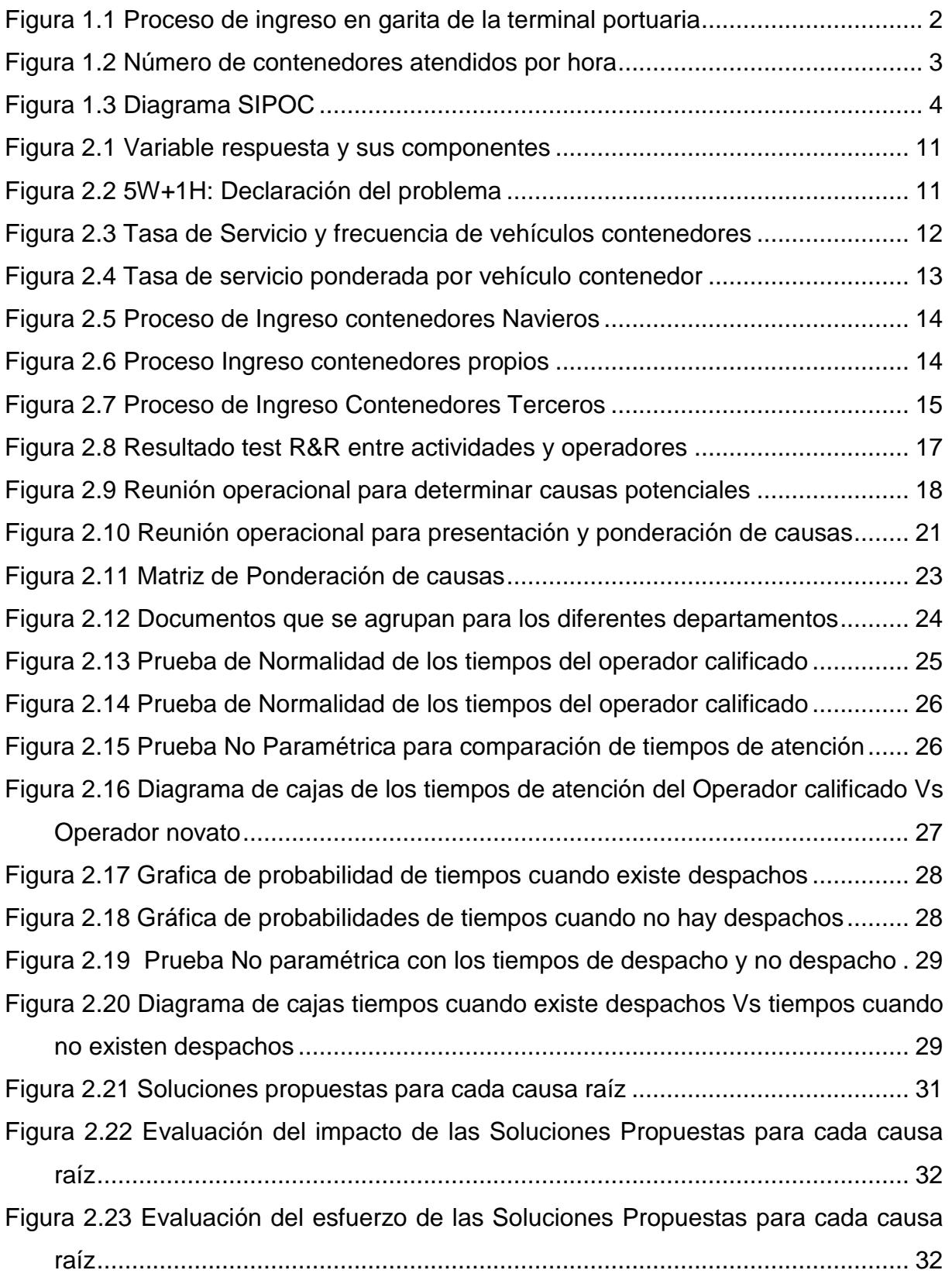

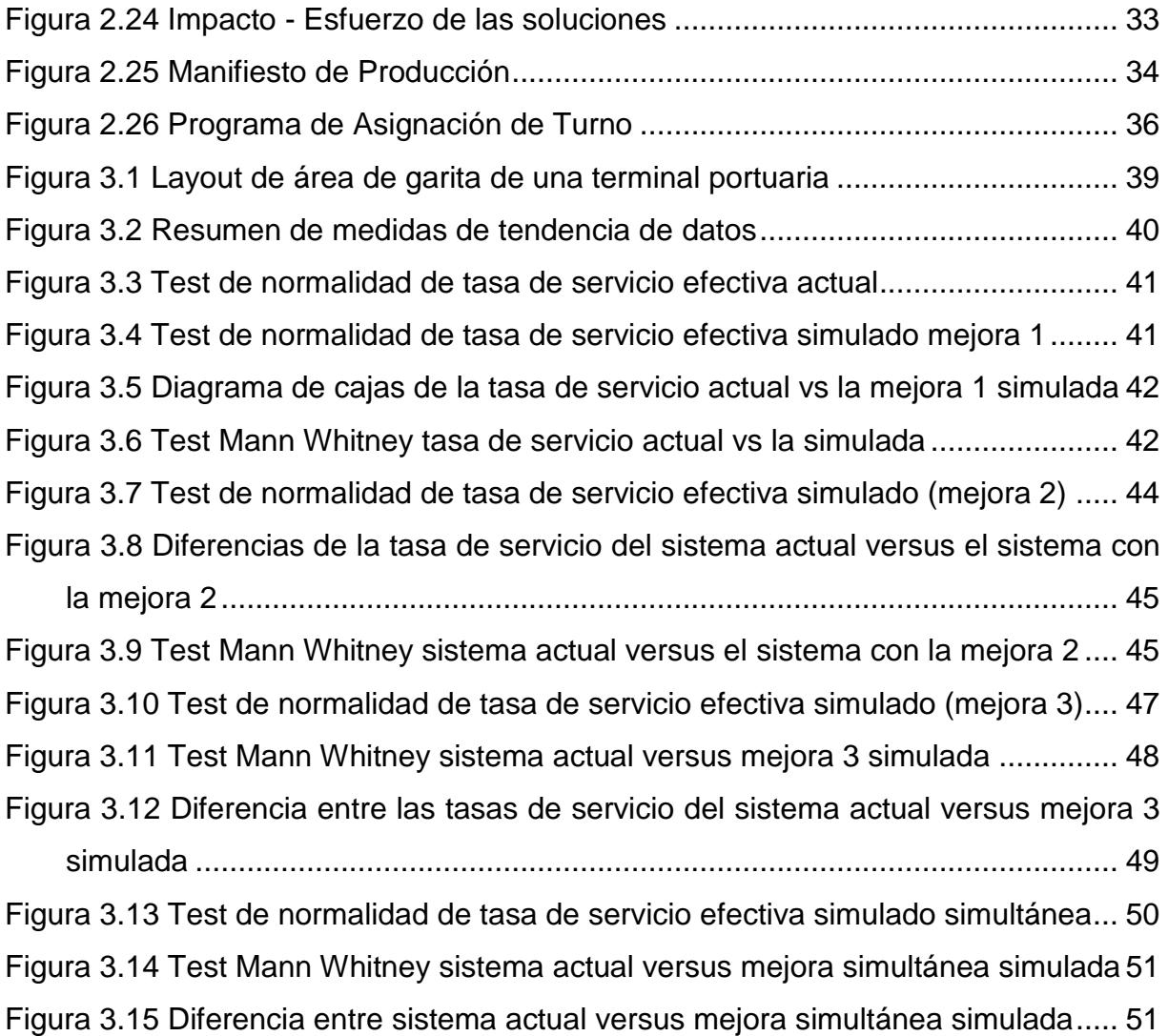

# **ÍNDICE DE TABLAS**

<span id="page-14-0"></span>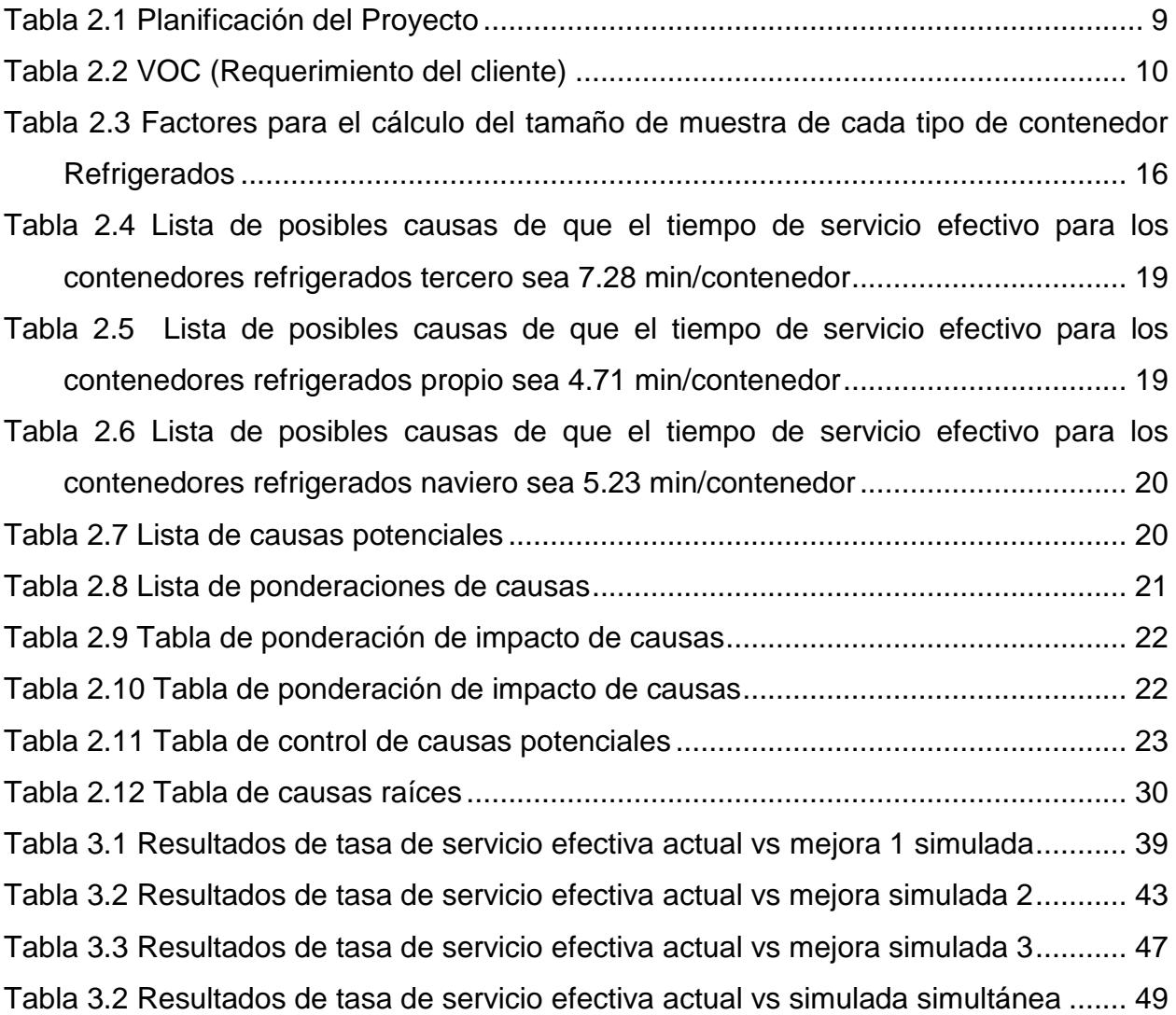

# **CAPÍTULO 1**

#### <span id="page-15-1"></span><span id="page-15-0"></span>1 **Introducción**

En Ecuador el 90% del comercio exterior se transporta vía marítima. El ministerio coordinador de la producción, empleo y competitividad presentó que en el 2015 se movilizarán 2 millones de contenedores, incrementándose a 5 millones para el 2030. (Negocios, 2011). Dada esta primicia, es relevante que los operadores de puertos y afines comprendan los factores claves del flujo de proceso de ingreso de vehículos contenedores a puertos marítimos del país y factores que se consideren importantes por los usuarios al momento de escoger un puerto a incluir en su cadena logística.

El tiempo que un vehículo contenedor debe seguir en un puerto marítimo desde su ingreso hasta el embarque de la carga es primordial para el usuario, ya sea por el tipo de mercancía que exporta (artículos perecibles) o por el número de transacciones que desee realizar al mismo tiempo: Ingreso, despacho o ambos a la vez.

Este trabajo se enfoca en el proceso de ingreso dentro de una garita de un puerto marítimo en el Ecuador, tomando como punto de partida los trabajos realizados en periodos pasados (Figueroa & López, 2018), es importante destacar que la afluencia de vehículos al terminal portuario de estudio se comparte con otros puertos de la zona por lo que el tiempo de atención de la garita es un punto crítico, debido a que la eficiencia o inconvenientes dentro de este puede formar largas colas de vehículos contenedores impidiendo el ingreso a los demás puertos, recibiendo quejas de estos e inclusive de la Autoridad de tránsito municipal (ATM), lo cual va en contra al sistema de citas programadas que poseen varios puertos marítimos en los cuales resuelven muchas de estas problemáticas (Wadesa Meditya, Stam, & Eric, 2017), sabiendo que por cuestiones de restricción de información, estos no pueden cumplir con esto.

#### <span id="page-16-0"></span>**1.1 Declaración del Problema**

Debido a la preocupación de la gerencia por múltiples inconvenientes dentro del proceso de ingreso de los contenedores a la terminal portuaria ya sea por quejas de clientes externos o internos, otros terminales y la Autoridad de tránsito municipal (ATM), crece la necesidad de aumentar la tasa de servicio en este proceso. Con esta premisa se analiza con la gerencia qué proceso dentro de garita tiene mayor impacto para la organización. El proceso seleccionado es el ingreso de vehículos contenedores al puerto.

El proceso de ingreso a la terminal portuaria está presentado en la Figura 1.1, que comprende desde el arribo del vehículo contenedor a garita hasta su salida del área de digitación hacia patio.

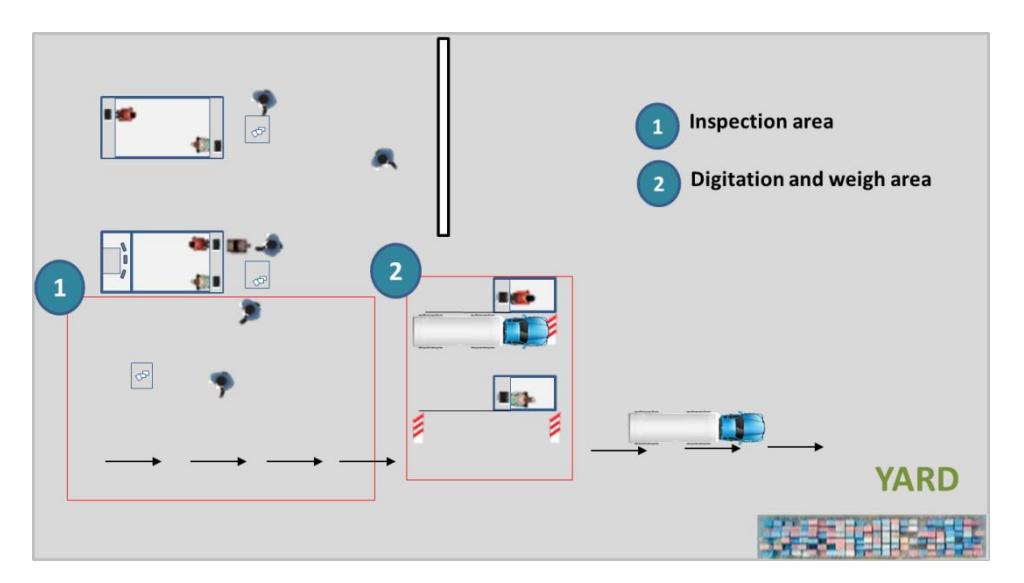

**Figura 1.1 Proceso de ingreso en garita de la terminal portuaria** Fuente: Morejón y Ponguillo, 2018 Elaboración propia

<span id="page-16-1"></span>Al no existir datos históricos de los tiempos de ingreso de los diferentes vehículos contenedores a la terminal portuaria se procede a la toma de los tiempos de las diferentes etapas del proceso de ingreso en garita para plasmar una línea base de la situación actual. En la Figura 1.2 se puede observar que el número de contenedores atendidos por hora en promedio es de 12 contenedores/h por cada estación dentro de garita.

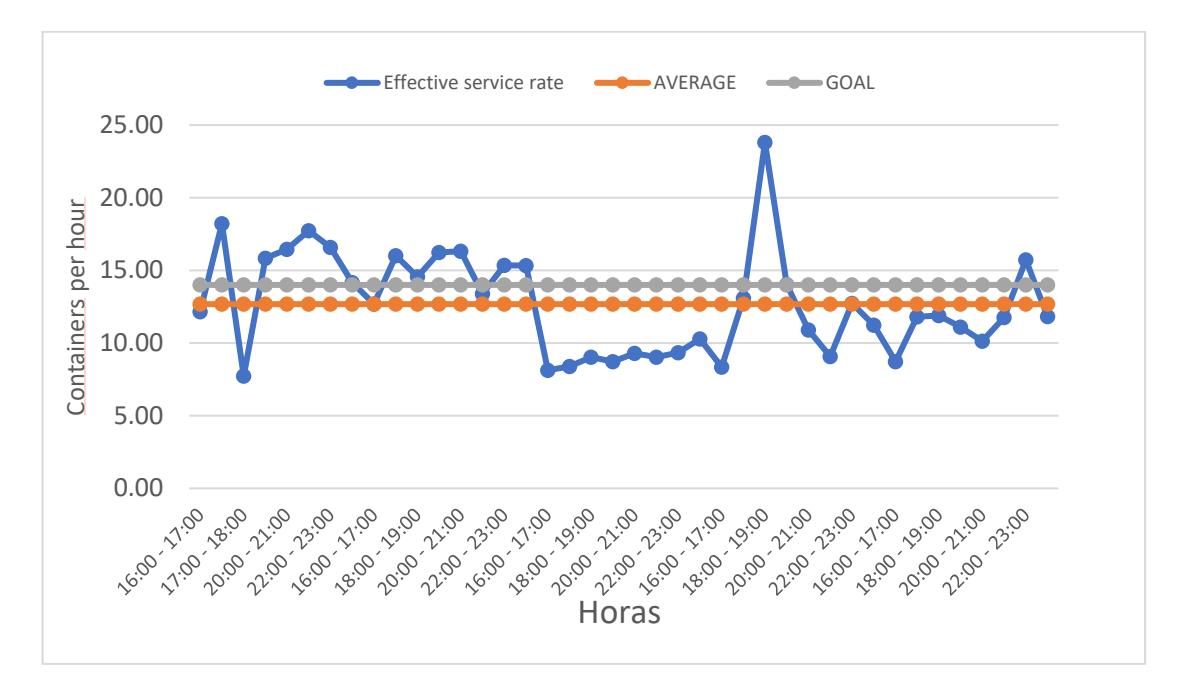

**Figura 1.2 Número de contenedores atendidos por hora**

Fuente: Morejón y Ponguillo, 2018 Elaboración propia

<span id="page-17-1"></span>Mediante la metodología 4W + 1H se identificó el problema:

*"En una terminal portuaria de la ciudad de Guayaquil, la tasa efectiva de servicio para el ingreso de vehículos en la estación de verano ha sido de 12 contenedores por hora, pero la gerencia de embarque ha solicitado que como mínimo sea 14 contenedores por hora".*

#### <span id="page-17-0"></span>**1.2 Variable de Respuesta**

La variable de respuesta asociada al problema ya definido está dada por la siguiente expresión:

$$
Y = \mu_e = \frac{1}{t_{eD} + pt_{el}} \tag{1.1}
$$

Donde  $Y(\mu_e)$  representa la tasa de servicio efectiva de ingreso a la terminal portuaria,  $t_{eD}$  el tiempo de servicio efectivo en el área de digitación,  $t_{eI}$  el tiempo de servicio efectivo en el área de inspección y  $p$  la probabilidad de que inspección se realice en el área de digitación (Chang, 2019).

#### <span id="page-18-0"></span>**1.3 Alcance**

Con el fin de definir el alcance del proyecto se utiliza la herramienta SIPOC (Suppliers, Inputs, Porcess, Outputs and Customer), como se muestra en la Figura1.3.

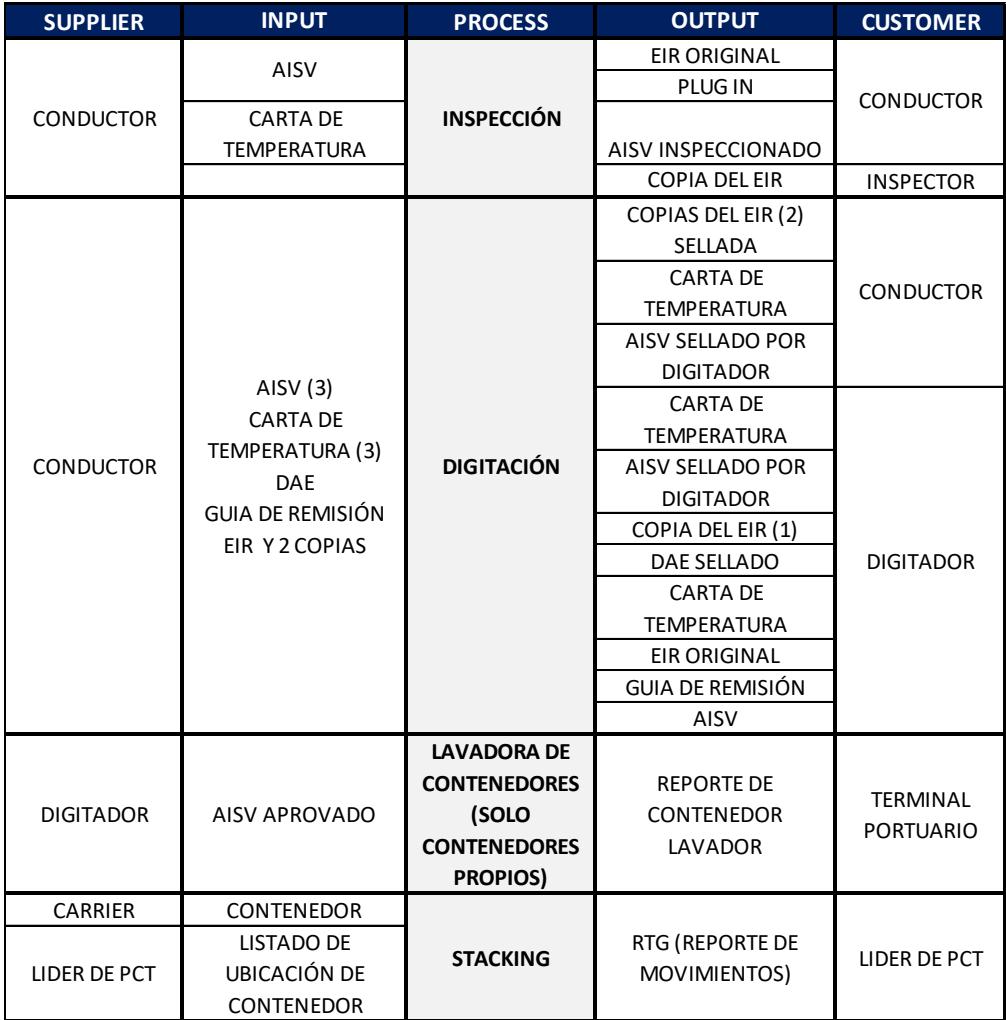

**Figura 1.3 Diagrama SIPOC**

Fuente: Morejón y Ponguillo, 2018

Elaboración propia

<span id="page-18-2"></span>El proceso de ingreso en garita al terminal portuario empieza con la inspección del contenedor hasta la salida de este del área de digitación hacia patio.

#### <span id="page-18-1"></span>**1.4 Justificación del Problema**

La tasa de servicio en la garita de una terminal portuaria es de importancia alta. Al tener que la afluencia de vehículos a la terminal en la actualidad es de 26 contenedores por hora en horario regular y de 48 contenedores por hora

en horario pico y que la tasa de servicio de esta es de 24 contenedores por hora no se logra una flujo continuo y se forman largas colas a lo largo de la calle Av. 29, afectando de esta forma al ingreso de otros terminales portuarios y a zonas aledañas por el ruido.

#### <span id="page-19-0"></span>**1.5 Restricciones**

Para la realización del proyecto se presentan las siguientes restricciones:

- La mayor frecuencia de arribo de los vehículos que se incluyen en el estudio ocurre los martes y miércoles.
- El acceso para los vehículos a estudiar empieza a las 16h00.
- A la terminal portuaria no solo ingresan los vehículos de estudio, sino ocho tipos de vehículos más.

#### <span id="page-19-1"></span>**1.6 Objetivos**

#### <span id="page-19-2"></span>**1.6.1 Objetivo General**

Incrementar la tasa de servicio efectiva en el ingreso de garita en por lo menos 14 contenedores por hora, en un periodo de 4 meses, con el fin de mejorar el nivel de servicio de la garita portuaria.

#### <span id="page-19-3"></span>**1.6.2 Objetivos Específicos**

- Conocer las diferentes procesos de la operación de ingreso de vehículos a la terminal portuaria.
- Calcular tiempos estándares de los procesos para los vehículos dentro del estudio.
- Probar la sobreutilización de las garitas de ingreso.
- Establecer nuevos procesos para reducir el tiempo de operación en el ingreso de garita.

#### <span id="page-19-4"></span>**1.7 Marco Teórico**

#### <span id="page-19-5"></span>**1.7.1 Metodología seis sigma (DMAIC)**

Metodología estructurada que permite solucionar problemas utilizada en organizaciones, cuyo objetivo principal es el de incrementar la productividad. El acrónimo utilizado para abreviar las 5 fases de esta metodología: **Definir, medir, analizar, mejorar y controlar.** Estas fases

dirigen al equipo de trabajo desde la definición del problema hasta implementación de la solución y establecimiento de prácticas para sostener las soluciones en el tiempo. (George, Maxey, Rowlands, & Upton, 2004).

#### <span id="page-20-0"></span>**1.7.2 Diagrama de Pareto**

Es una herramienta gráfica, que se basa en la ley de Pareto. La cual enuncia que el 20% de las causas generan el 80% de los efectos. Los valores de los efectos son calculados de manera acumulativa y ordenados de manera descendente, generalmente el eje de las "y" representa la frecuencia de los datos, y el eje de las "x" representan las causas. (Montgomery, 2009).

#### <span id="page-20-1"></span>**1.7.3 Diagrama Ishikawa**

Es una herramienta que provee una estructura para la identificación de causas de un efecto/problema analizado. Permite categorizar las posibles causas y las causas de las mismas en 6 categorías básicas (Las 6 M´s): método, material, mano de obra, medio ambiente, medida, máquina. (Montgomery, 2009)

#### <span id="page-20-2"></span>**1.7.4 SIPOC (supply, inputs, process, outputs and customers**

Representación gráfica de los procesos, en la cual se incluyen los proveedores, la información requerida, el proceso a realizar, los documentos de salida, y los clientes que interactúan en el proceso. Permite definir el alcance y barreras del proyecto. (Montgomery, 2009)

#### <span id="page-20-3"></span>**1.7.5 VOC (Voz del cliente)**

Herramienta que sirve para descubrir las necesidades de los clientes. Permite establecer las metas y prioridades en función de sus requerimientos. (Montgomery, 2009).

#### <span id="page-20-4"></span>**1.7.6 Fábrica Oculta**

Es conocida como fábrica oculta, aquel trabajo que se realiza o ejecuta para entregar un mejor servicio al cliente, cuando este trabajo no agrega valor y que en muchas ocasiones no es controlado por algún ente (Espinosa Gayosso, 2007).

#### <span id="page-21-0"></span>**1.7.7 Modelo de colas**

Un modelo o sistema de cola se puede denotar como un conjunto de clientes que arriban a un sistema con el fin de recibir un servicio, en ocasiones toca esperar si el cliente no es atendido de forma inmediata, con la condición de poder abandonar el sistema cuando se haya hecho atender, sin embargo, se pone en consideración la opción de que un cliente se canse de esperar y abandone la cola (Sabater, 2016).

#### <span id="page-21-1"></span>**1.7.8 Disciplina de la Cola**

Una forma de llamar al hecho de como los clientes se ordenan al momento de llegar al sistema, FIFO es una de ellas y consiste en que el cliente que primero llego al sistema es el primero en ser atendido, por otro lado, también se tiene a LIFO que consiste en que el ultimo cliente que ingresa al sistema, será el primero en ser atendido.

Pero no solo existe esas disciplinas de cola también están las de secuencia con prioridad, y consiste en que cuando un cliente llega al sistema, a pesar de que hay cola por alguna prioridad que este cliente tiene pasa a ser el que va a ser atendido o uno de los primeros atendidos, haciendo que los demás clientes que no tienen esa prioridad pasen más tiempo en cola esperando para recibir el servicio (Sabater, 2016)

#### <span id="page-21-2"></span>**1.7.9 Percepción del servicio**

En los modelos de colas existen factores que inciden en como el cliente percibe y relaciona el servicio mientras espera para que sea atendido. Dichos factores permiten relacionar la subjetividad con el tiempo real, ya que el tiempo en cola se mide por la cantidad de tiempo que un cliente pasa en la cola, mientras que el tiempo subjetivo es el tiempo que el cliente subjetivamente infiere que pasa en la cola (Barbosa & Rojas, 1995).

#### <span id="page-21-3"></span>**1.7.10 Industria Portuaria**

Durante los últimos años, ha existido un aumento excesivo en el comercio internacional, lo que ha causado que los puertos se coloquen en una posición privilegiada para el desarrollo económico de una región (Garrido & Allendes, 2002; Figueroa & López, 2018)

#### <span id="page-22-0"></span>**1.7.11 Simulación Modelo de Puertos**

La simulación de los modelos de puertos, poseen requerimientos específicos para asemejarse a la representación total del comportamiento del flujo de los puertos, sabiendo que existen programas simuladores de puertos los cuales no son comerciables, y en ocasiones costosos por esta razón se busca comparar la habilidad de representar las demandas del tráfico y los procesos asociados (Bellsola Olba, Daamen, Vellinga, & Hoogendoorn, 2018)

#### <span id="page-22-1"></span>**1.7.12 Operación de garita con Identificación radio frecuencia (RFID)**

La recopilación y verificación automática de información de camiones y conductores basada en identificación por radio frecuencia puede ayudar a mejorar los controles de acceso en el área de garita. En algunos puertos los camiones deben estar registrados (con compañía e información del conductor) y debe colocar una etiqueta con RFID el camión para poder acceder a las terminales. Mejorar la identificación y autenticación de individuos, además los controles de entrada y salida lo que también pueden implicar la comprobación del estado de los sellos de contenedores, que pueden ser completamente automatizados, basado en sellos electrónicos RFID (Heilig & Vob, 2017).

# **CAPÍTULO 2**

#### <span id="page-23-1"></span><span id="page-23-0"></span>**Metodología**  $2<sup>1</sup>$

Para la realización de este proyecto se utilizará la metodología DMAIC (Definir, Medir, Analizar, Implementar, Controlar), la cual es utilizada para el mejoramiento continuo de procesos con el fin de reducir desperdicios y aumentar la productividad. El proyecto se planificará según la Tabla 2.1

<span id="page-23-3"></span>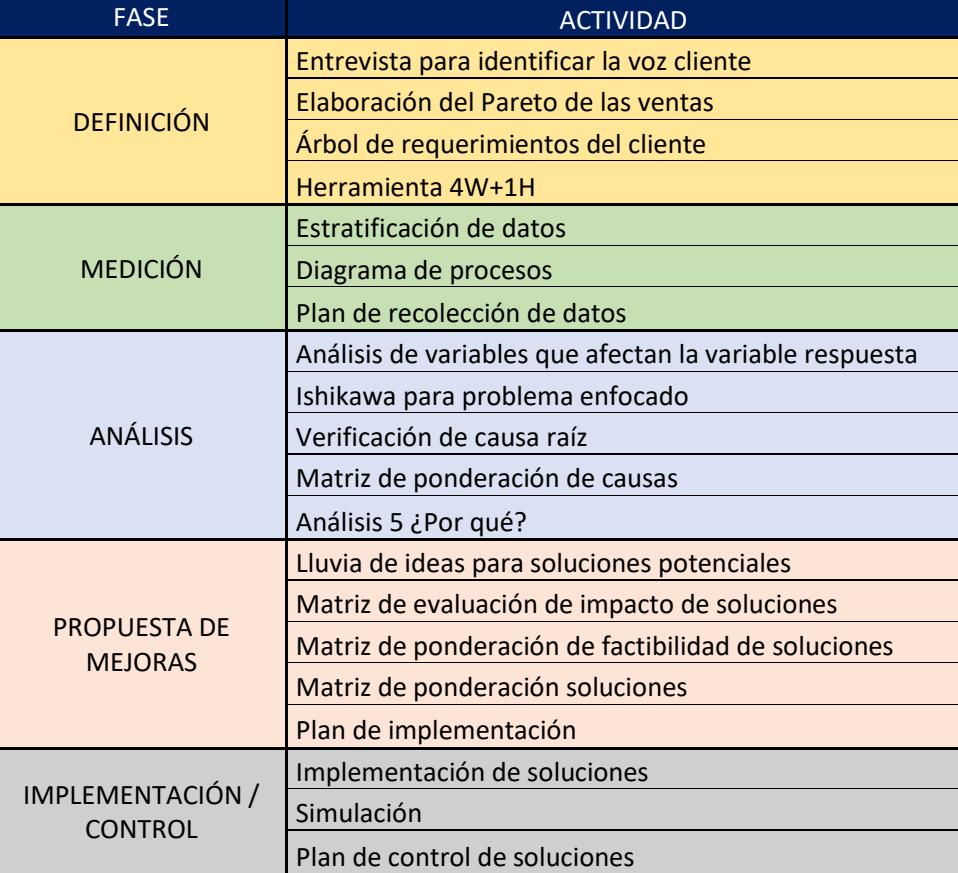

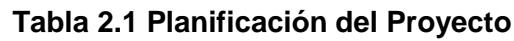

Fuente: Morejón y Ponguillo, 2018 Elaboración Propia

## <span id="page-23-2"></span>**2.1 Definir**

En esta fase se identifica las principales necesidades del cliente, con el fin de identificar el problema, objetivos y el alcance del proyecto, para esto se utilizó las siguientes herramientas:

#### <span id="page-24-0"></span>**2.1.1 Entrevista para identificar la voz del cliente**

Para identificar la voz del cliente, se usa la herramienta VOC "*Voice of costumer*", la cual puede observar en la Tabla 2.2 se enlistan los requerimientos y las variables traducidas de estos requerimientos, las cuales ayudarán a definir de manera objetiva el problema.

<span id="page-24-3"></span>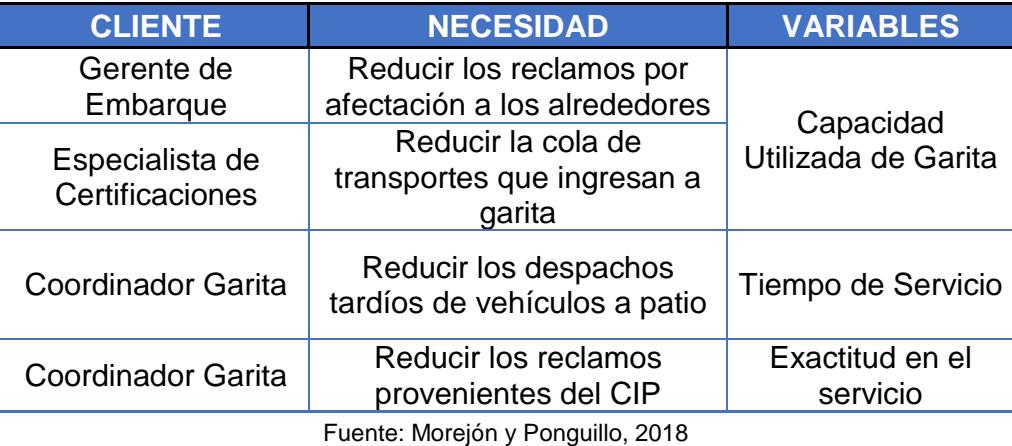

#### **Tabla 2.2 VOC (Requerimiento del cliente)**

Elaboración Propia

#### <span id="page-24-1"></span>**2.1.2 SIPOC**

En el alcance del proyecto se definió que se va a tomar en consideración solo los vehículos que ingresan al terminal portuario por esta razón se realizó un SIPOC, con un proceso general de ingreso, sin especificaciones por tipo de vehículo, como se puede observar en la Figura 1.3, solo se centrará en garita por lo que las áreas de estudio serán inspección y digitación.

#### <span id="page-24-2"></span>**2.1.3 Variables del Proyecto**

Las variables que se van a considerar en este proyecto son aquellas que se tradujeron por medio del VOC, conociéndose que la variable de respuesta es la tasa efectiva de servicio la cual se ve influenciada por cada una de las siguientes variables tal como se muestra en la Figura 2.1

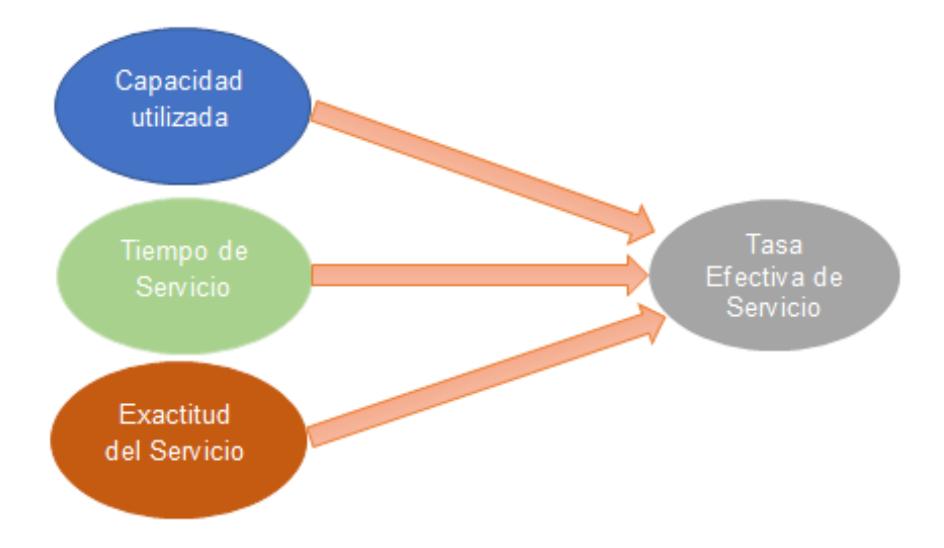

**Figura 2.1 Variable respuesta y sus componentes**

Fuente: Morejón y Ponguillo, 2018

Elaboración propia

#### <span id="page-25-2"></span><span id="page-25-0"></span>**2.1.4 Herramienta 5W+1H**

En la Figura 2.2, se responderá a cada una de las siguientes interrogantes.

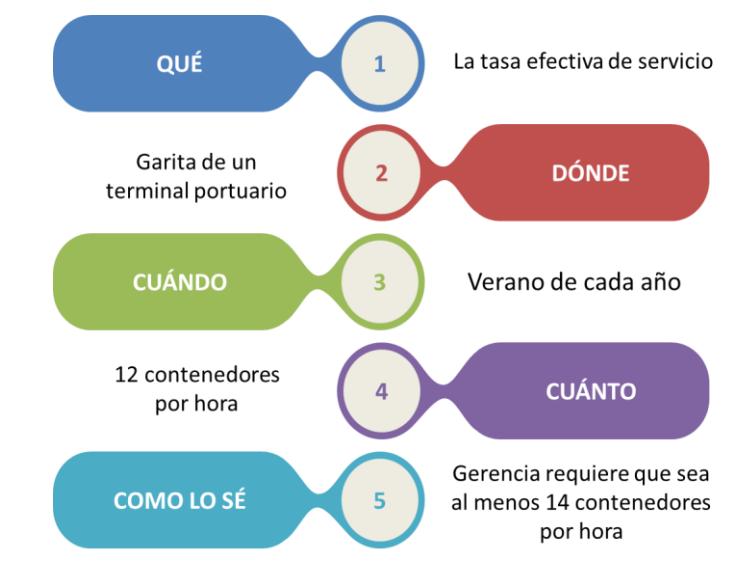

**Figura 2.2 5W+1H: Declaración del problema** 

Fuente: Datos QYR, Morejón y Ponguillo, 2018 Elaboración propia

#### <span id="page-25-3"></span><span id="page-25-1"></span>**2.2 Medición**

En la etapa de medición, se recolectó la información necesaria acerca del proceso de ingreso de vehículos al terminal portuario, con el fin de poder obtener una perspectiva de las posibles causas que producen que la tasa de

servicio disminuya, por lo que se realizó una estratificación de datos medidos, para poder tener problemas enfocados y así poder realizar un mapeo del proceso de cada problema enfocado, para identificar las actividades que agregan y no agregan valor.

#### <span id="page-26-0"></span>**2.2.1 Estratificación de Datos**

Usando los datos tomados durante el mes de octubre y con el apoyo de los datos consolidados semanal se realizó la estratificación del problema en base a los tipos de vehículos contenedores que ingresan a la garita, la frecuencia de ingreso.

En primer lugar, se tomó en cuenta la tasa de servicio promedio para cada tipo de vehículo contenedor, dando como resultado que el vehículo contenedor con mayor tasa de servicio es Chasis, sin embargo, como se puede observar en la Figura 2.3 este tipo de vehículo contenedor posee una baja frecuencia de ingreso a la garita

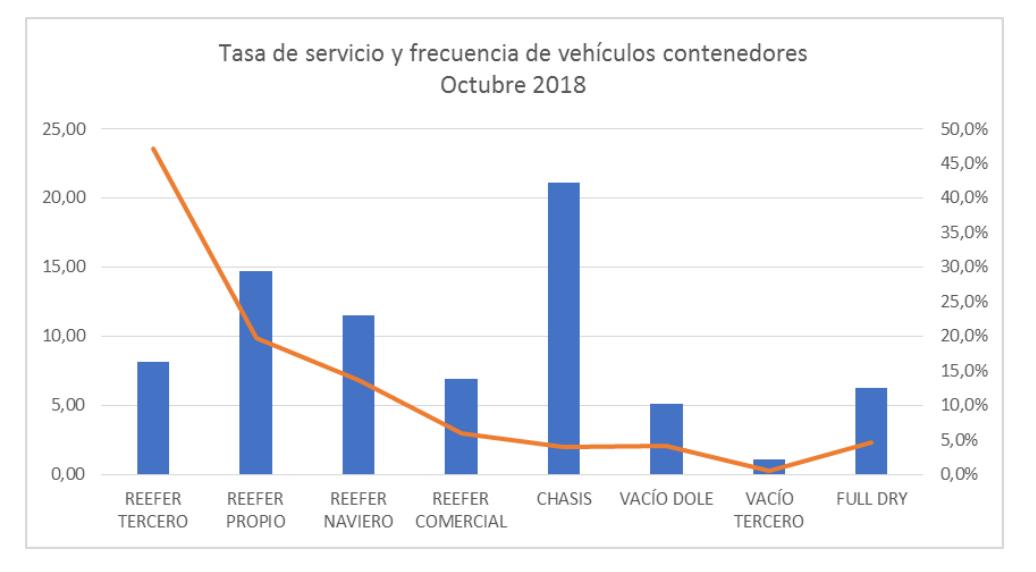

<span id="page-26-1"></span>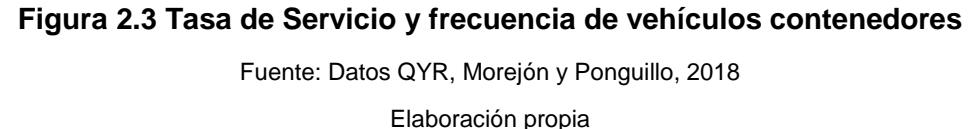

Por lo que, usando el parámetro antes mencionado, se procedió a realizar la tasa de servicio ponderada, con la cual se pudo elaborar un diagrama de Pareto y obtener que los vehículos contenedor que poseen la mayor tasa de servicio ponderada que representan el 80%, como se puede observar

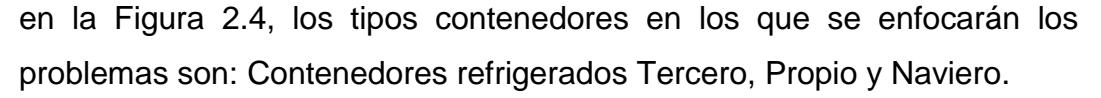

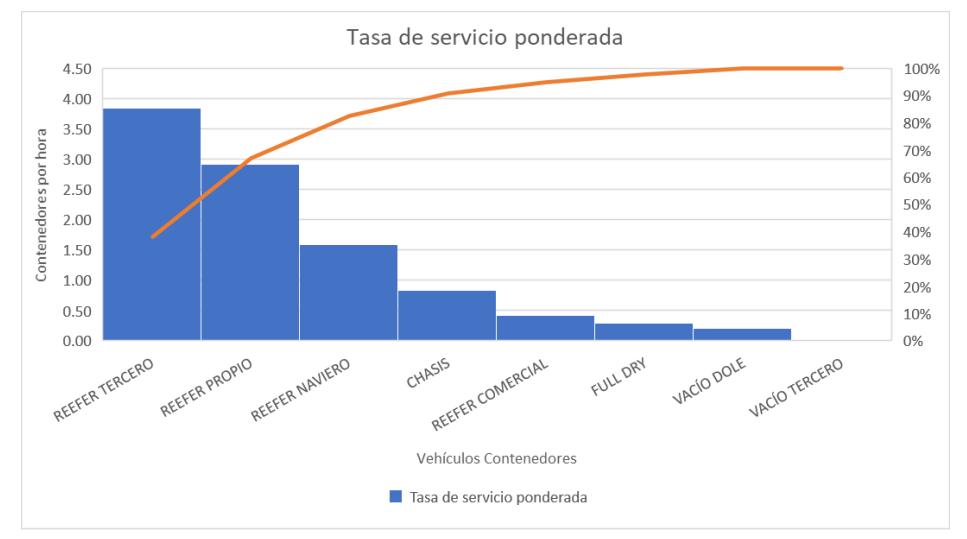

**Figura 2.4 Tasa de servicio ponderada por vehículo contenedor**

Fuente: Datos QYR, Morejón y Ponguillo, 2018 Elaboración propia

#### <span id="page-27-0"></span>**2.2.1.1 Problemas Enfocados**

Tomando como referencia la estratificación realizada, se formularon los problemas enfocados con el uso de la herramienta 5W + 1H para los tipos de contenedores.

#### *2.2.1.1.1* **Problema y proceso de contenedores de cliente Naviero**

Se puede observar en la Figura 2.5 el proceso para este tipo de clientes con el cual se determinó el siguiente problema:

*"En una garita de ingreso a una terminal el tiempo de servicio efectivo de los vehículos contenedores Refrigerados naviero ha sido de 5.23 minutos por contenedor durante el verano, mientras que la gerencia solicita como mínimo 4.5 minutos por contenedor"*

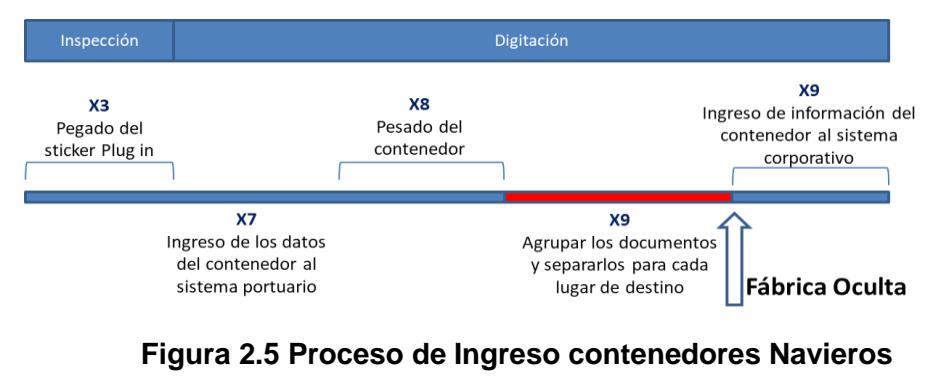

Fuente: Morejón y Ponguillo, 2018 Elaboración Propia

#### <span id="page-28-0"></span>*2.2.1.1.2* **Problema y proceso de contenedores Propio**

Se puede observar en la Figura 2.6 el proceso para este tipo de clientes con el cual se determinó el siguiente problema: *"En una garita de ingreso a una terminal el tiempo de servicio efectivo de los vehículos contenedores Refrigerados propio ha sido de 4.71 minutos por contenedores durante el verano, mientras que la gerencia solicita como mínimo 4.06 minutos por contenedores"*

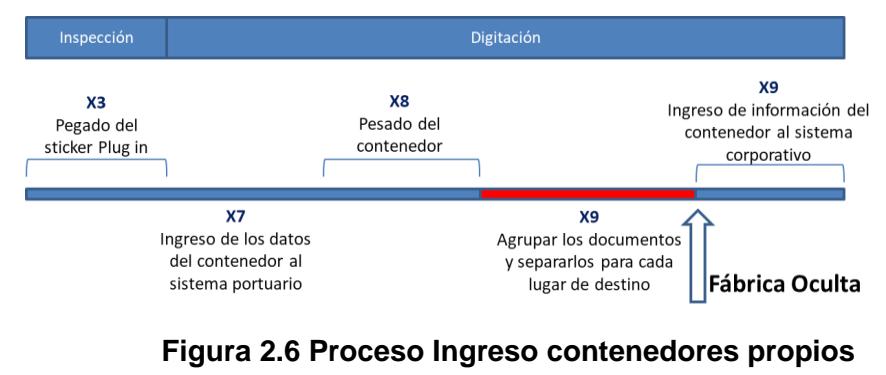

Fuente: Morejón y Ponguillo, 2018 Elaboración Propia

#### <span id="page-28-1"></span>*2.2.1.1.3 Problema y* **proceso** *de contenedores terceros*

Se puede observar en la Figura 2.7 el proceso para este tipo de clientes con el cual se determinó el siguiente problema:

*"En una garita de ingreso a una terminal el tiempo de servicio efectivo de los vehículos contenedores Refrigerados tercero ha sido de 7.28* *minutos por contenedor durante el verano, mientras que la gerencia solicita como mínimo 6.3 minutos por contenedores"*

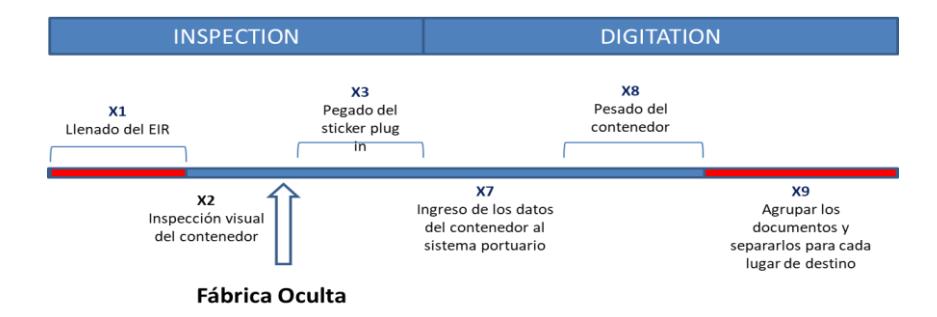

**Figura 2.7 Proceso de Ingreso Contenedores Terceros**

Fuente: Morejón y Ponguillo, 2018 Elaboración Propia

#### <span id="page-29-2"></span><span id="page-29-0"></span>**2.2.2 Plan de Recolección de datos**

Con la finalidad de determinar que variables influyen en los problemas enfocados anteriormente mencionados, se diseñó un plan de recolección de datos (ver Apéndice A), en el que se especifica que información se va a recolectar, donde, cómo y cuándo se van a recolectar dichos datos y quienes son los responsables de tomar estos datos. Además de esto se elabora el formato de recolección que se lo puede ver en el Apéndice B.

#### <span id="page-29-1"></span>**2.2.3 Cálculo de tamaño de muestra**

El primer paso del plan de recolección de datos fue calcular el tamaño de muestra que se debía tomar para alcanzar la precisión y el nivel de confianza requeridos. Por lo tanto, en primera instancia se tomó una prueba piloto para poder calcular dicho tamaño de muestra, para esto se utilizó la ecuación 2.1:

$$
n = \left(\frac{Z_{\propto/2}S}{e * \bar{x}}\right)^2 \tag{2.1}
$$

Se consideró adecuado una confiabilidad de los datos del 95%, obteniendo un  $Z_{\alpha/2} = 1.96$ , y un error permisible de 7% el cual, al momento de reemplazarlo en la fórmula junto con los demás valores, genera los resultados mostrados en la Tabla 2.3

## <span id="page-30-1"></span>**Tabla 2.3 Factores para el cálculo del tamaño de muestra de cada tipo de contenedor Refrigerados**

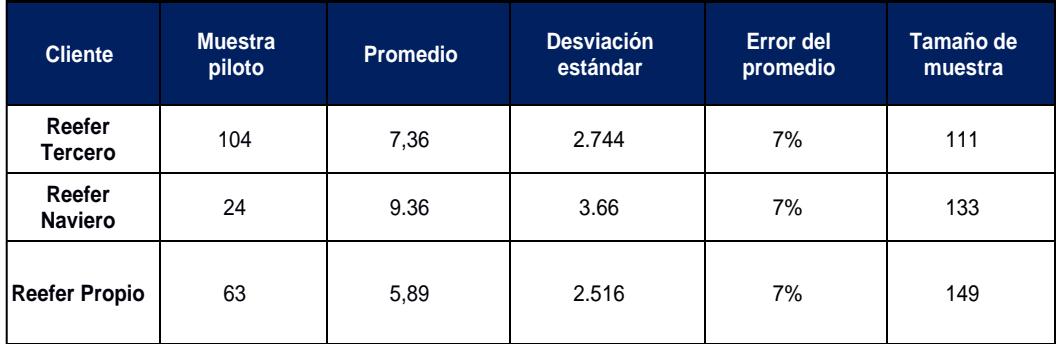

Fuente: Morejón y Ponguillo, 2018 Elaboración propia

#### <span id="page-30-0"></span>**2.2.4 Validación de Datos**

Con el fin de verificar la confiablidad de los datos y validar que fueron tomados de manera correcta, se realizó una prueba para comparar los tiempos registrados por los líderes del proyecto en cada una de las áreas de estudio.

Se tomó un día los datos de Inspección, y otro día los datos de digitación, para poder realizar el análisis de confiabilidad. Para realizar esta comparación se usó el software Minitab versión 2016, el cual permite realizar una prueba de R&R para variables obteniéndose los resultados según la Figura 2.8.

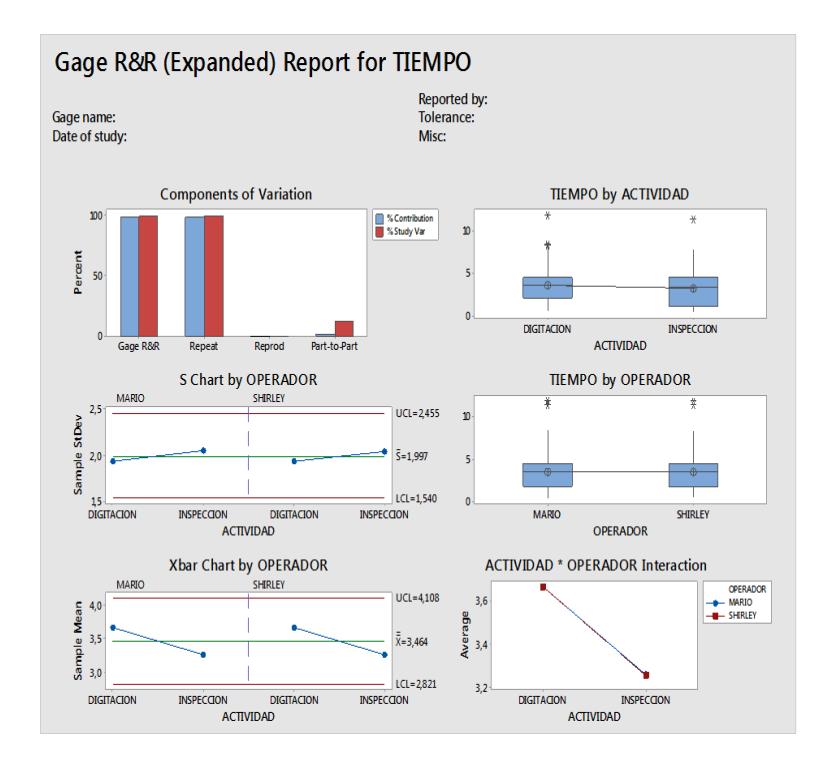

**Figura 2.8 Resultado test R&R entre actividades y operadores**

Fuente: Morejón y Ponguillo, 2018 Elaboración Propia

<span id="page-31-1"></span>Se realiza comparaciones por actividades, tanto en inspección como en digitación tomando en cuenta el tiempo que se toma para realizar esta actividad, además de una comparación por operador, en este caso los líderes del proyecto, y como se puede observar no se evidencia diferencia mediante el diagrama de cajas de la sección de tiempo por operador, por lo que quiere decir que ambos operadores toman tiempos similares, y los datos que se tomaron son válidos para el análisis. El instrumento que se utilizó para la toma de tiempos fue el reloj del Instituto Oceanográfico de la Armada, el cual tiene una hora regulada internacionalmente, por lo que la precisión del instrumento no es un problema para este análisis.

#### <span id="page-31-0"></span>**2.3 Análisis**

En esta fase de la metodología, se procede a analizar los datos recolectados en la etapa de medición, de manera que se pueda determinar cuáles son las causas que generan mayor impacto en la tasa de servicio de los contenedores que ingresan por garita la terminal portuaria.

Con los datos obtenidos del plan de recolección, se calculó la tasa de servicio de cada tipo de vehículo contenedor de nuestros tres problemas enfocados. Una vez definido esto se procedió a trabajar con las personas involucradas dentro del proceso de ingreso en garita (Digitadores, Inspectores y Coordinadores) como se muestra en la Figura 2.9.

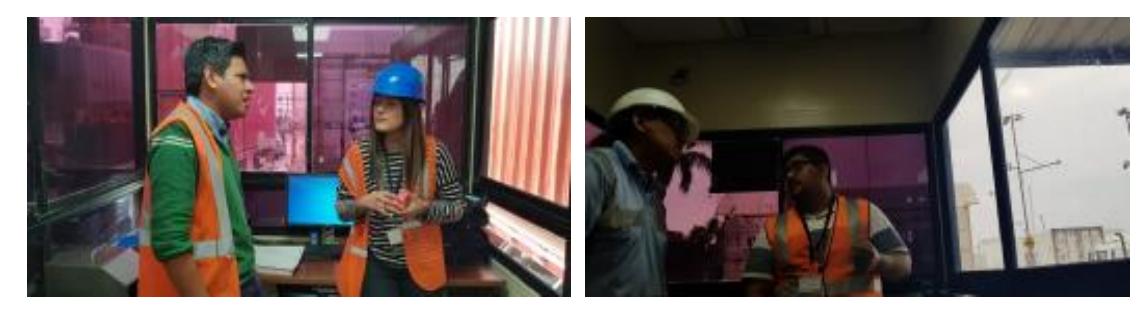

**Figura 2.9 Reunión operacional para determinar causas potenciales** Fuente: Morejón y Ponguillo, 2018. Elaboración propia.

En la reunión se explica lo que es un Diagrama Ishikawa y su estructura, y mediante una lluvia de ideas con los participantes del proceso de ingreso en garita, se logró identificar las posibles causas de los problemas enfocados.

Con esta información se realizó tres diagramas Ishikawa uno para cada problema enfocado mencionados anteriormente los mismos que se pueden observar a detalle en los apéndices C, D y E. Las posibles causas fueron seccionadas en cuatro categorías: Método/Proceso, Hombre, Información y Ambiente.

En las Tablas 2.4, 2.5 y 2.6 se ilustra una lista de las causas posibles identificadas mediante el diagrama Ishikawa las mismas que fueron calificadas en las distintas categorías.

## <span id="page-33-0"></span>**Tabla 2.4 Lista de posibles causas de que el tiempo de servicio efectivo para los contenedores refrigerados tercero sea 7.28 min/contenedor**

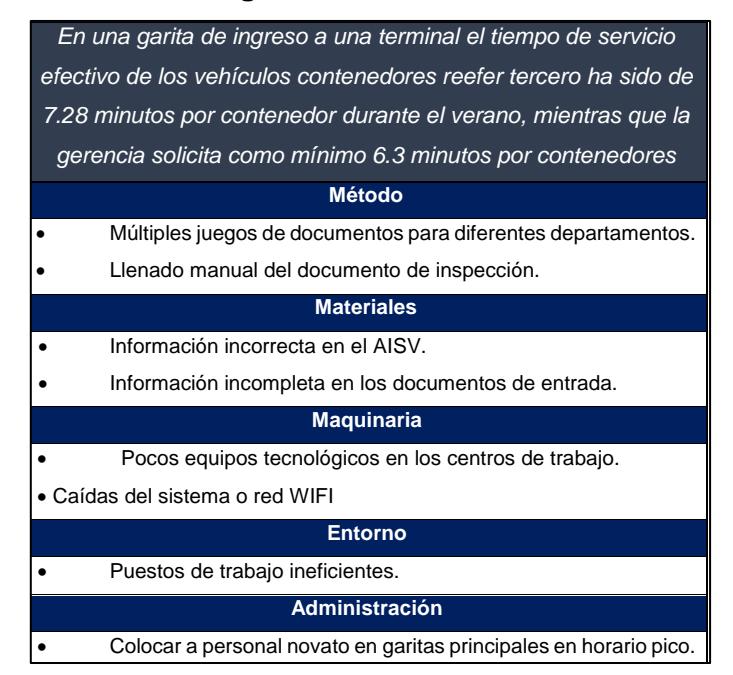

Fuente: Morejón y Ponguillo, 2018.

Elaboración propia.

### <span id="page-33-1"></span>**Tabla 2.5 Lista de posibles causas de que el tiempo de servicio efectivo para los contenedores refrigerados propio sea 4.71 min/contenedor**

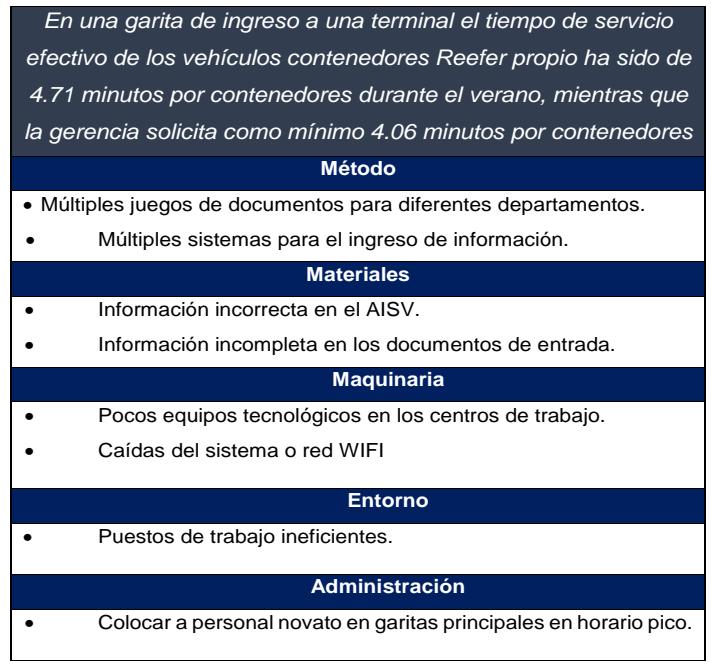

Fuente: Morejón y Ponguillo, 2018.

Elaboración propia.

<span id="page-34-1"></span>**Tabla 2.6 Lista de posibles causas de que el tiempo de servicio efectivo para los contenedores refrigerados naviero sea 5.23 min/contenedor**

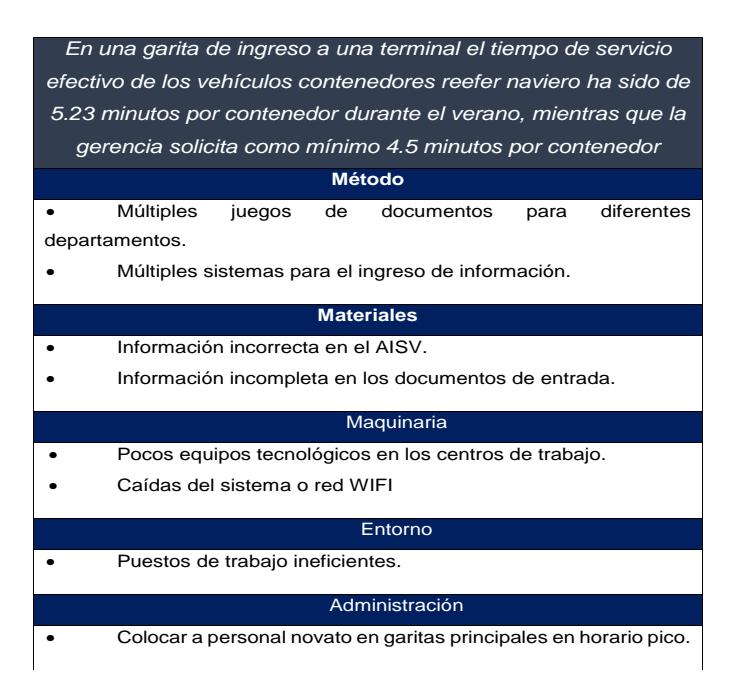

Fuente: Morejón y Ponguillo, 2018.

Elaboración propia.

#### <span id="page-34-2"></span><span id="page-34-0"></span>**2.3.1 Ponderación de causas**

El siguiente paso es enlistar todas las causas de los 3 diagramas, tal como se muestra en la tabla 2.7:

#### **Tabla 2.7 Lista de causas potenciales**

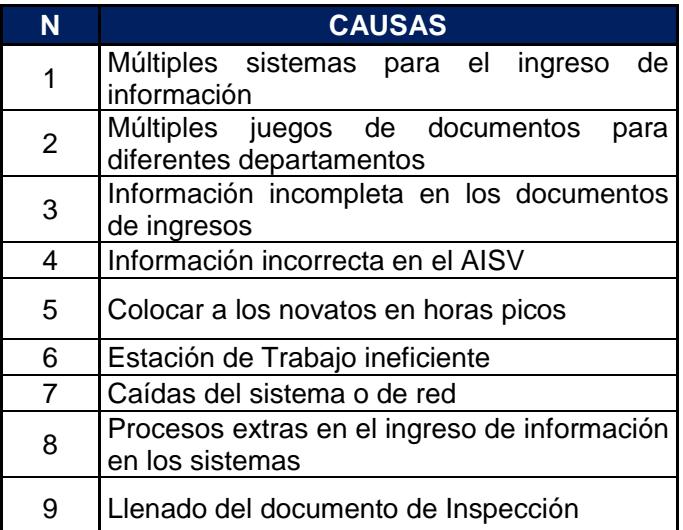

Fuente: Morejón y Ponguillo, 2018.

Elaboración propia.

Luego de identificar las causas potenciales se requirió de una segunda

reunión con cinco participantes del proceso de ingreso en garita, donde se mostró las causas asociadas a la tasa de servicio de cada problema enfocado, tal como se muestra en la Figura 2.10.

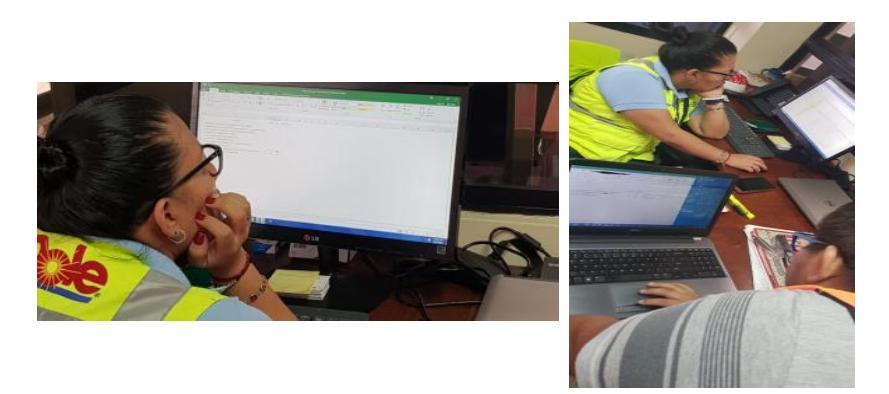

**Figura 2.10 Reunión operacional para presentación y ponderación de causas** Fuente: Morejón y Ponguillo, 2018

Elaboración Propia

Se solicitó que evaluar las causas de acuerdo con el impacto que genere dentro de la tasa de servicio. La puntuación considerada se muestra en la Tabla 2.8.

| <b>PUNTUACIÓN</b> | <b>IMPACTO</b> |
|-------------------|----------------|
|                   | <b>Ninguno</b> |
|                   | Bajo           |
| ٦                 | <b>Medio</b>   |
|                   | Alto           |

**Tabla 2.8 Lista de ponderaciones de causas**

Fuente: Morejón y Ponguillo, 2018. Elaboración propia.

Utilizando una medida de tendencia central "Moda" se pudo obtener la puntuación final de impacto de las causas, mediante la calificación de los participantes. Se usa la moda para conocer la puntuación con alta frecuencia (Montgomery, 2009) como se muestra en la tabla 2.9.
|                |                                                                    | <b>IMPACTO</b> |                |                |                |                |              |
|----------------|--------------------------------------------------------------------|----------------|----------------|----------------|----------------|----------------|--------------|
| N              | <b>CAUSAS</b>                                                      | P <sub>1</sub> | P <sub>2</sub> | P <sub>3</sub> | P <sub>4</sub> | P <sub>5</sub> | <b>VALOR</b> |
| 1              | Múltiples sistemas para el<br>ingreso de información               | 9              | 9              | 9              | 9              | 9              | 9            |
| $\overline{2}$ | Múltiples juegos de<br>documentos para diferentes<br>departamentos | 9              | 9              | 9              | 9              | 9              | 9            |
| 3              | Información incompleta en<br>los documentos de ingresos            | 9              | 9              | 9              | 3              | 3              | 9            |
| 4              | Información incorrecta en el<br><b>AISV</b>                        | 3              | 3              | $\Omega$       | 3              | 1              | 3            |
| 5              | Colocar a los novatos en<br>horas picos                            | 9              | 9              | 3              | 9              | 9              | 9            |
| 6              | Estación de Trabajo<br>ineficiente                                 | 9              | 9              | 3              | 9              | 3              | 9            |
| $\overline{7}$ | Caídas del sistema o de red                                        | 9              | 9              | 9              | 9              | 9              | 9            |
| 8              | Procesos extras en el<br>ingreso de información en<br>los sistemas | 9              | 9              | 3              | 3              | 9              | 9            |
| 9              | Llenado manual del<br>documento de Inspección                      | 9              | 9              | 9              | 9              | 9              | 9            |

**Tabla 2.9 Tabla de ponderación de impacto de causas**

Fuente: Morejón y Ponguillo, 2018.

Elaboración propia.

El control fue definido por los autores de este proyecto con el aporte de gerencia, donde se clasifica la factibilidad de desarrollar e implantar soluciones que permitan aumentar la tasa de servicio de los contendores en los que este estudio se enfoca, mediante la clasificación fácil o difícil, como se muestra en la tabla 2.10.

#### **Tabla 2.10 Tabla de ponderación de impacto de causas**

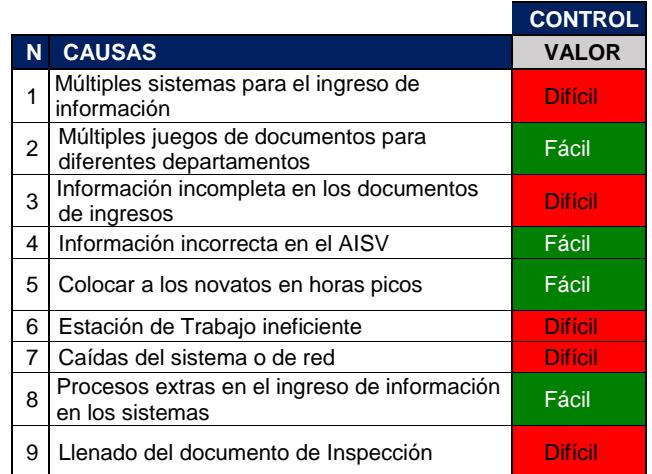

Fuente: Morejón y Ponguillo, 2018.

Elaboración propia.

#### **2.3.2 Matriz de ponderación de causas**

Luego de definir el impacto y control de cada una de las causas potenciales, se las coloca en la "Matriz de priorización de causas" según sea su clasificación como se puede observar en la Figura 2.11.

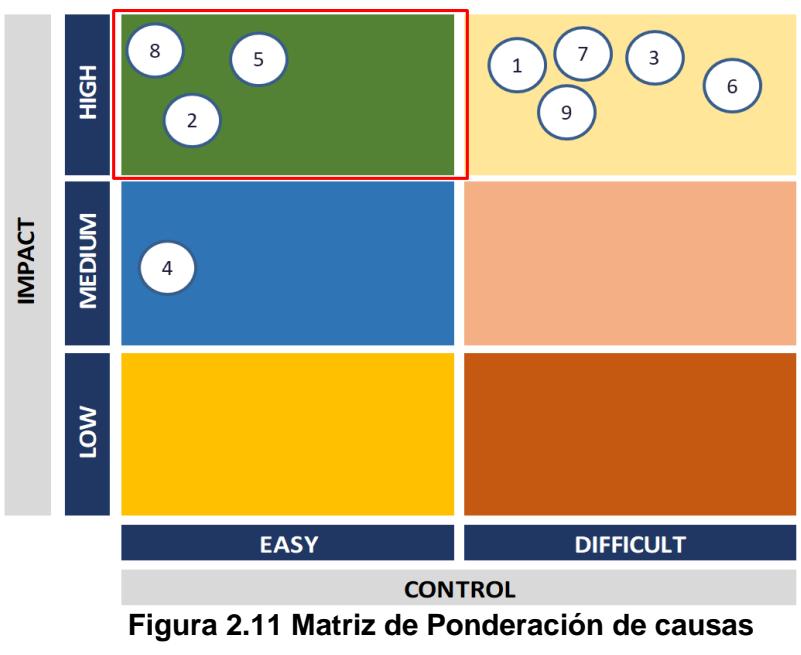

Fuente: Morejón y Ponguillo,2018

Elaboración Propia

Luego de colocar las causas en la matriz de priorización de causas el enfoque de este proyecto se dará torno al cuadrante de impacto: alto y control: fácil, dando como resultado las causas mostradas en la tabla 2.11. Estas corresponden a las causas principales en la baja tasa de servicio en los contenedores de estudio.

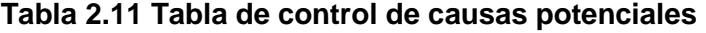

|  | <b>CAUSAS</b>                                                   |  |  |  |  |
|--|-----------------------------------------------------------------|--|--|--|--|
|  |                                                                 |  |  |  |  |
|  | Múltiples juegos de documentos para<br>diferentes departamentos |  |  |  |  |
|  | 5   Colocar a los novatos en horas picos                        |  |  |  |  |
|  | Procesos extras en el ingreso de                                |  |  |  |  |
|  | información en los sistemas                                     |  |  |  |  |

Fuente: Morejón y Ponguillo, 2018. Elaboración propia.

#### **2.3.3 Plan de verificación de causas**

Para validar la existencia de cada una de las causas mostradas en la tabla 2.8 se utiliza el plan de verificación de causas. En el apéndice F se detalla las causas y el modo de validación y estadísticas respectivas.

El método de validación se consiguió mediante observación directa (GEMBA), entrevistas, documentación y sistemas existentes y métodos estadísticos.

## **2.3.3.1 Verificación de causa Múltiples juegos de documentos para diferentes departamentos**

Para verificar esta causa, se utilizó gemba, en el cual se observó la cantidad de documentos que se dirigen para garita de exportación y para el centro de información portuaria. Como se observa en la Figura 2.12, se tienen dos tipos de agrupaciones, la que se encuentra arriba de la repisa son documentos que se destinan para el Centro de información portuaria, y las que se encuentran en la sección de abajo se destinan a garita de exportación.

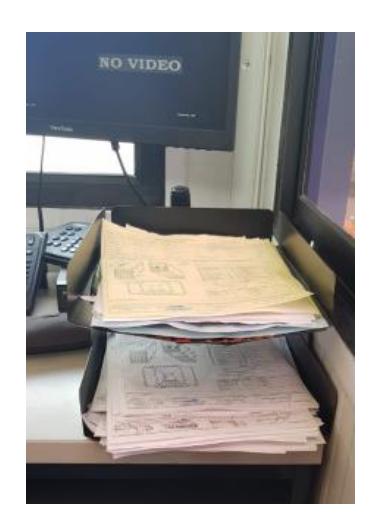

**Figura 2.12 Documentos que se agrupan para los diferentes departamentos**

Fuente: Morejón y Ponguillo, 2018 Elaboración Propia

#### **2.3.3.2 Verificación de la causa Colocar a los novatos en horas picos**

Para verificar esta causa, se usó los tiempos que se habían tomado en la fase de medición, y se comparó el tiempo de un digitador con experiencia versus el digitador novato, para esto se debía conocer que distribución tenían estos tiempos, por lo que se realizaron pruebas de normalidad para ambas muestras tal como se muestra en la Figura 2.13 y la Figura 2.14, en estas se pueden observar un cuadro en la parte superior derecha, en donde se encuentra un parámetro conocido como el valor p, este valor en ambas gráficas es menor que 0.05, lo que significa que se rechaza la hipótesis nula, es decir que los tiempos sigan una distribución normal, por esta razón hay que usar una prueba no paramétrica para demostrar si afecta en el tiempo de atención, si un novato se encuentra en las horas pico. Para esto se usó la prueba de Mann Whitney para demostrar lo antes propuesto.

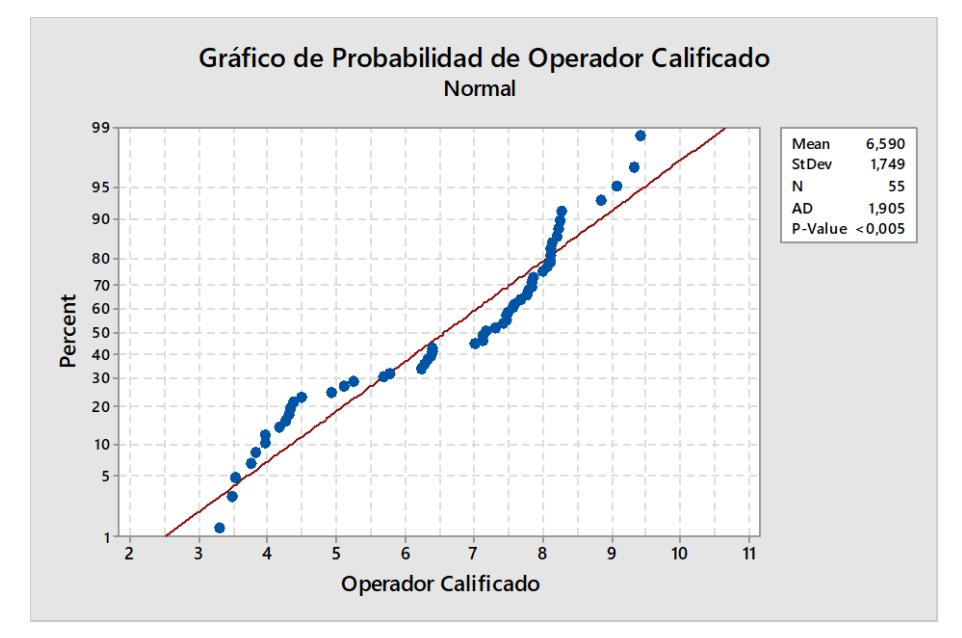

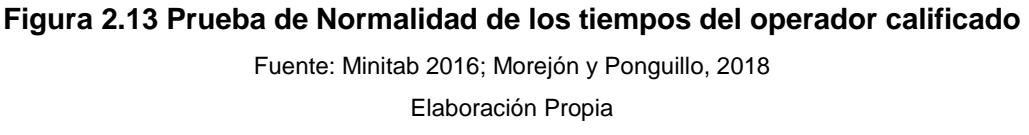

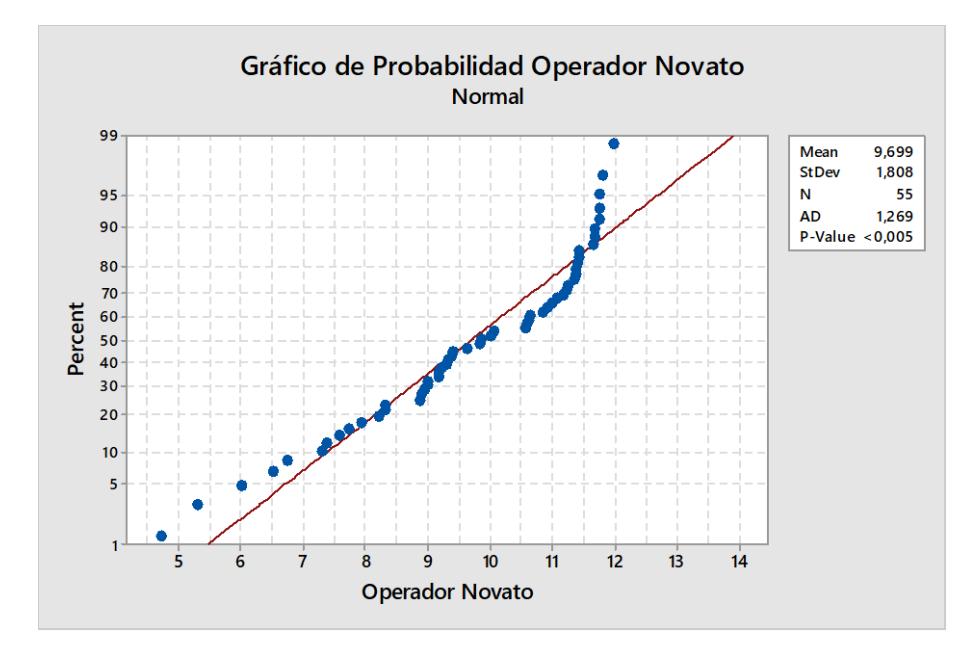

**Figura 2.14 Prueba de Normalidad de los tiempos del operador calificado**

Fuente: Minitab 2016; Morejón y Ponguillo, 2018

Elaboración Propia

N Median Operador Calificado 55 7,171 Operador Novato 55 9,853 Point estimate for  $n1 - n2$  is -3,204 95,0 Percent CI for n1 - n2 is (-3,756;-2,509)  $W = 1870,0$ Test of  $\eta$ l =  $\eta$ 2 vs  $\eta$ l  $\neq$   $\eta$ 2 is significant at 0,0000

#### **Figura 2.15 Prueba No Paramétrica para comparación de tiempos de atención**

Fuente: Minitab 2016; Morejón y Ponguillo, 2018 Elaboración Propia

Como se muestra en la Figura 2.15, se muestra los resultados de la prueba no paramétrica, la cual muestra en la última esta prueba es significativa para valores de 0, el cual es menor que 0.05 lo que quiere decir que el tiempo de atención de un digitador calificado es diferente al operador novato, además se sustenta con el diagrama de caja de la Figura 2.16, donde se puede divisar que el tiempo de atención del operador novato es superior al operador calificado.

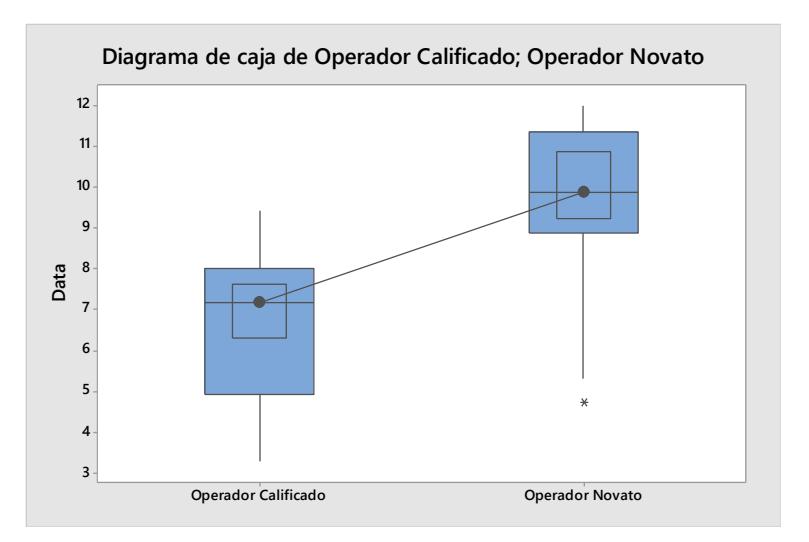

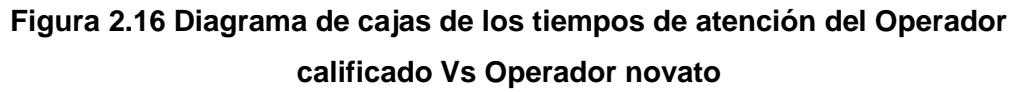

Fuente: Minitab 2016; Morejón y Ponguillo, 2018 Elaboración Propia

## **2.3.3.3 Verificación de causa Procesos extras en el ingreso de información en los sistemas**

Al igual que en la verificación de la causa anterior, con los datos que se tomaron en la fase de medición se tomó en cuenta los contenedores atendidos para despacho durante la jornada de trabajo, se verificó si estos datos seguían una distribución normal esto se puede observar en la Figura 2.17 y la Figura 2.18.

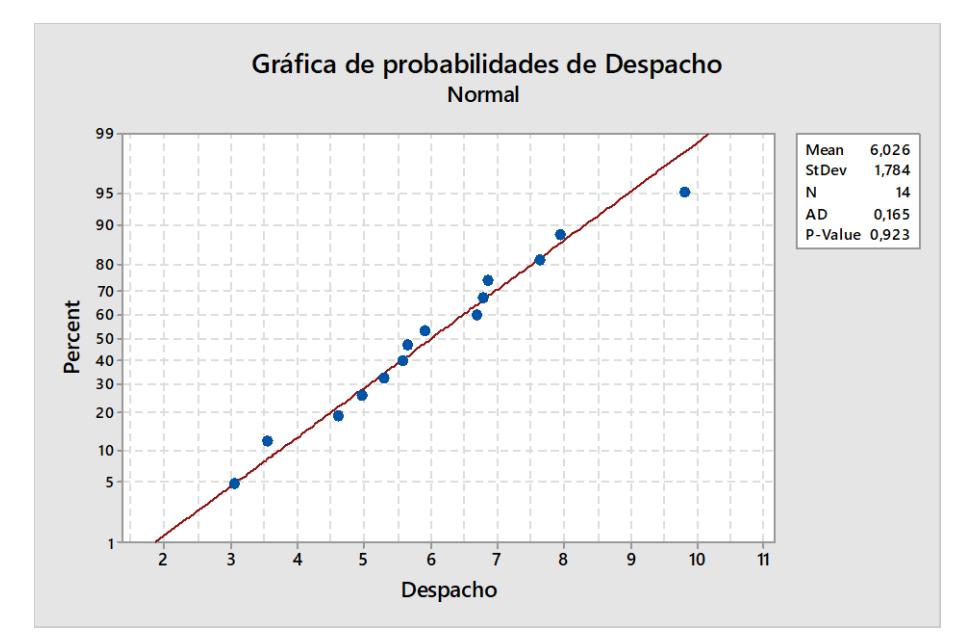

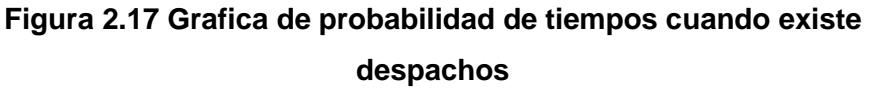

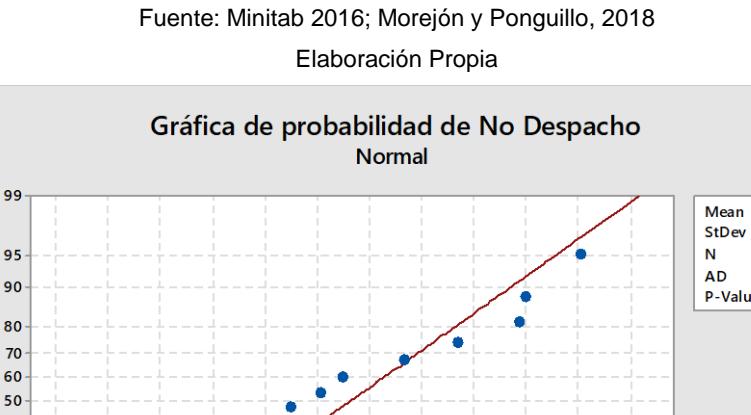

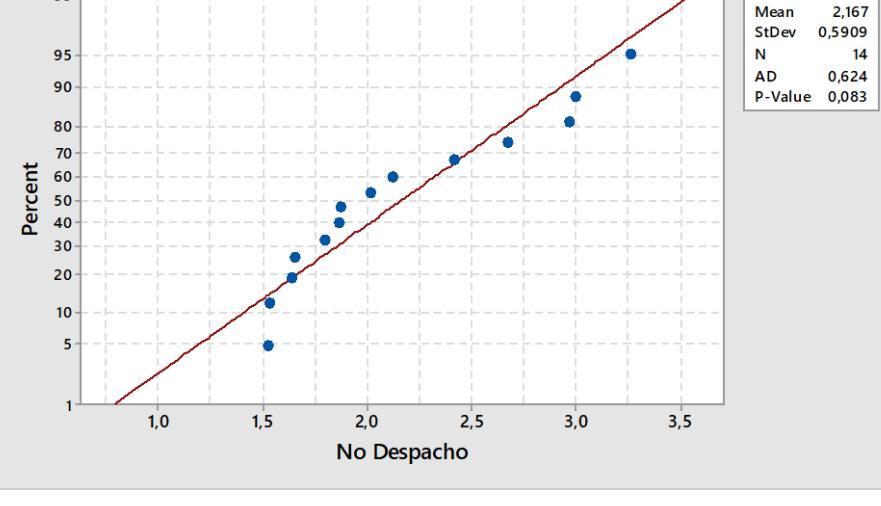

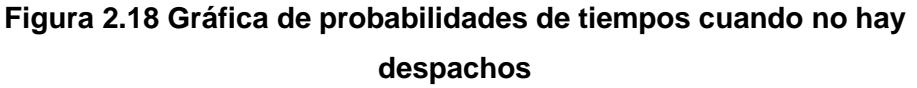

Fuente: Minitab 2016; Morejón y Ponguillo, 2018 Elaboración Propia

Como se pueden observar en las figuras anteriores que la Figura 2.17 muestra datos con distribución normal, mientras que la Figura 2.18 posee un valor p aunque mayor a 0.05 es menor a 0.1 por lo que no

se tiene suficiente evidencia estadística para afirmar la normalidad de los datos, es por esto que se debe realizar una prueba no paramétrica de Mann Whitney la cual se observa en la Figura 2.19.

```
N Median
Despacho
            14 5,777
No Despacho 14 1,946
Point estimate for nl - n2 is 3,784
95,4 Percent CI for n1 - n2 is (2,842;4,920)
W = 300,0Test of nl = n2 vs nl \neq n2 is significant at 0,0000
```
#### **Figura 2.19 Prueba No paramétrica con los tiempos de despacho y no**

#### **despacho**

Fuente: Minitab 2016; Morejón y Ponguillo, 2018 Elaboración Propia

En Figura 2.19 se puede observar que esta prueba es significativa para 0, y como es menor que 0.05 los tiempos de despachos difieren de los tiempos de no despacho, por lo que quiere decir que los tiempos que se originan cuando hay despachos son mayores que los tiempos donde no existen despachos, de igual manera se pueden observar en el diagrama de cajas de la Figura 2.20.

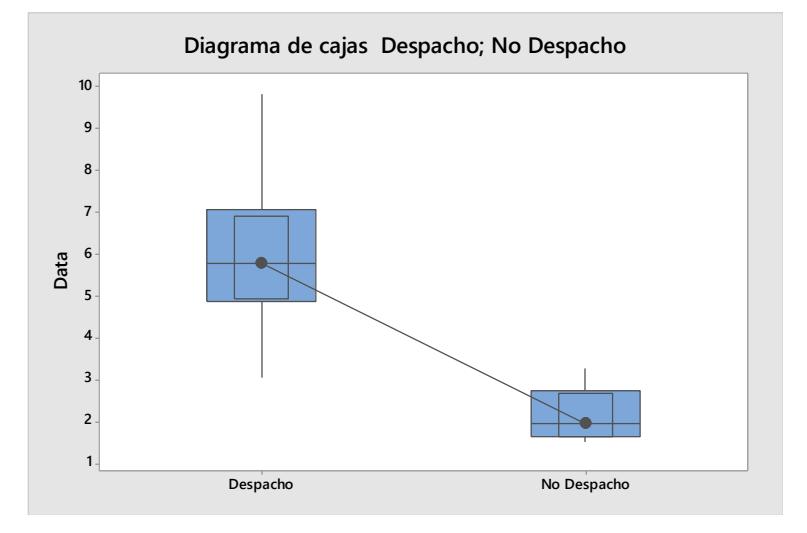

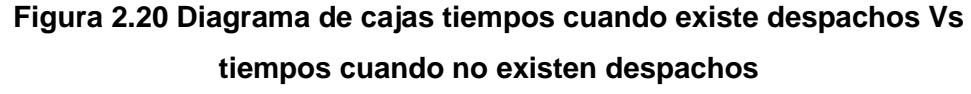

Fuente: Minitab 2016; Morejón y Ponguillo, 2018 Elaboración Propia

#### **2.3.4 Análisis de los 5 ¿Por qué?**

Este análisis nos permite identificar la causa raíz detrás de cada causa potencial de la baja tasa de servicio de los problemas enfocados, el proceso de este análisis se muestra en el apéndice G, que consiste en realizar preguntas iterativas para evitar caer en soluciones con resultados momentáneos y no a largo plazo (George, Maxey, Rowlands, & Upton, 2004).

Se muestra a continuación las causas raíces resultado de dicho proceso en la tabla 2.12.

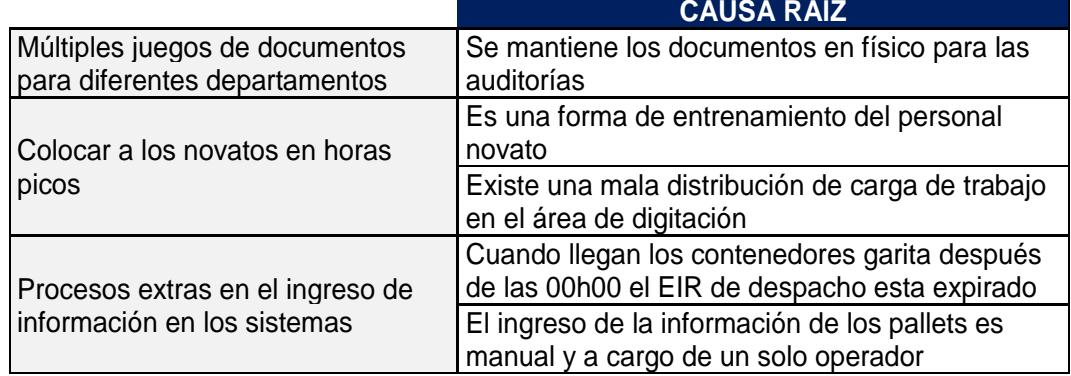

#### **Tabla 2.12 Tabla de causas raíces**

Fuente: Morejón y Ponguillo, 2018. Elaboración propia.

#### **2.4 Mejora**

Con la identificación de las causas raíces obtenidas en la fase de análisis, En esta etapa se proponen soluciones, las cuales con la ayuda del cliente se van a priorizar, y con las seleccionadas se realiza un plan de implementación para finalmente implementar dichas soluciones.

#### **2.4.1 Soluciones Potenciales**

Se va a seguir la misma modalidad que en la fase anterior en la que se trabaja con el personal, que son los que apoyaron con las posibles soluciones las cuales se pueden observar en la Figura 2.21.

| <b>CAUSA RAÍZ</b>                                                                               | <b>SOLUCIÓN</b>                                                                                                    |
|-------------------------------------------------------------------------------------------------|----------------------------------------------------------------------------------------------------|
| Se mantiene los<br>documentos en físico<br>para las auditorías                                  | Escanear los documentos de<br>entradas y enviarlos a los<br>diferentes departamentos por<br>correo, lo que hace que se evite<br>tener varias copias en físico |
| El ingreso de la<br>información de los<br>pallets es manual y a<br>cargo de un solo<br>operador | Implementar un lector de código<br>de barras para el ingreso de<br>información de los pallets al<br>sistema del puerto                                        |
| Cuando Ilegan los<br>contenedores garita                                                        | Quitar la fecha del Documento<br>de intercambio de equipos (EIR)<br>para despacho                                                                             |
| después de las 00h00<br>el EIR de despacho esta<br>expirado                                     | Modificar la fecha del<br>documento de intercambio de<br>equipos (EIR) para despachos<br>que salgan de checkpoint<br>pasadas las 23:00.                       |
| Existe una mala<br>distribución de carga de<br>trabajo en el área de<br>digitación              | Crear un programa de<br>asignación de turnos usando<br>las restricciones del personal                                                                         |
| Es una forma de<br>entrenamiento del<br>personal novato                                         | Crear un programa de<br>entrenamiento                                                                                                    |

**Figura 2.21 Soluciones propuestas para cada causa raíz**

Fuente: Morejón y Ponguillo, 2018 Elaboración Propia

#### **2.4.2 Ponderación de posibles soluciones**

Para la ponderación de causas se va a usar una matriz impacto esfuerzo en las que en esta fase el impacto y el esfuerzo se van a medir con dos criterios; Impacto (Preferencia o gusto del cliente – Útil), en donde el cliente junto a los coordinadores de garita califican en una escala del 1 al 10, donde 1 refiere a impacto nulo y 10 impacto alto y para esfuerzo (Tiempo de Implementación – Factibilidad Humana) de igual manera se califica del 1 al 10, donde 1 refiere a que es difícil implementar y 10 implementación sencilla. Los resultados obtenidos para impacto se los puede observar en la Figura 2.22, mientras que los resultados obtenidos para el esfuerzo se lo observan en la Figura 2.23.

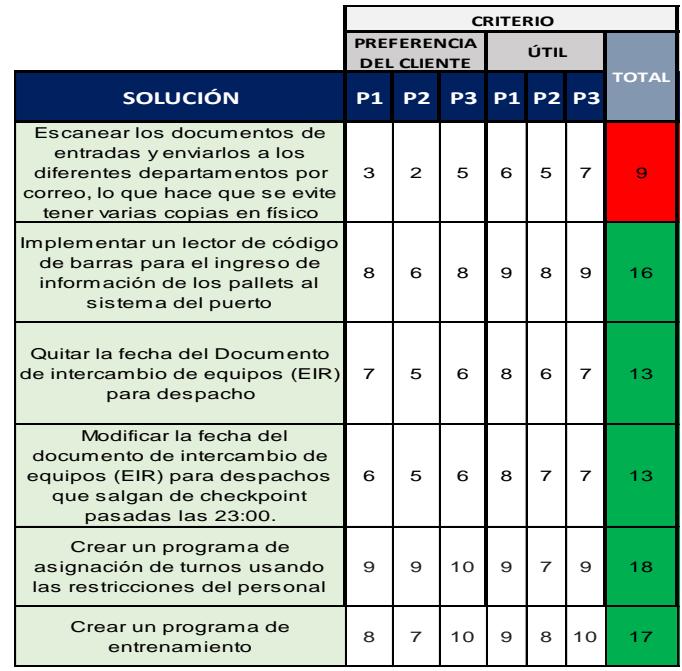

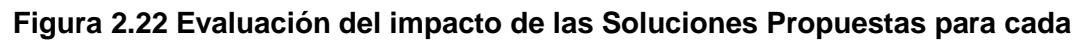

#### **causa raíz**

Fuente: Morejón y Ponguillo, 2018

#### Elaboración Propia

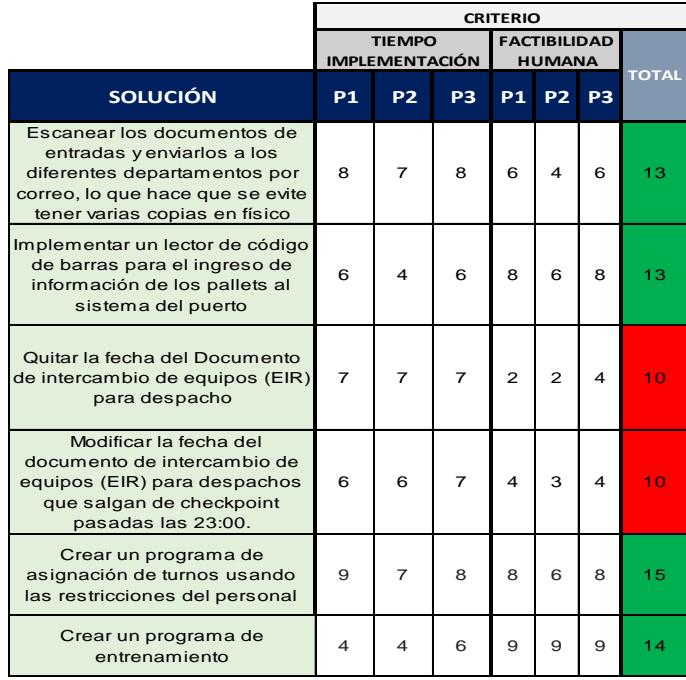

## **Figura 2.23 Evaluación del esfuerzo de las Soluciones Propuestas para**

#### **cada causa raíz**

Fuente: Morejón y Ponguillo, 2018 Elaboración Propia

#### **2.4.3 Matriz de priorización de soluciones**

Con referencia al impacto y el esfuerzo para cada solución, se las ubica en la matriz impacto – esfuerzo tal como se muestra en la Figura 2.24

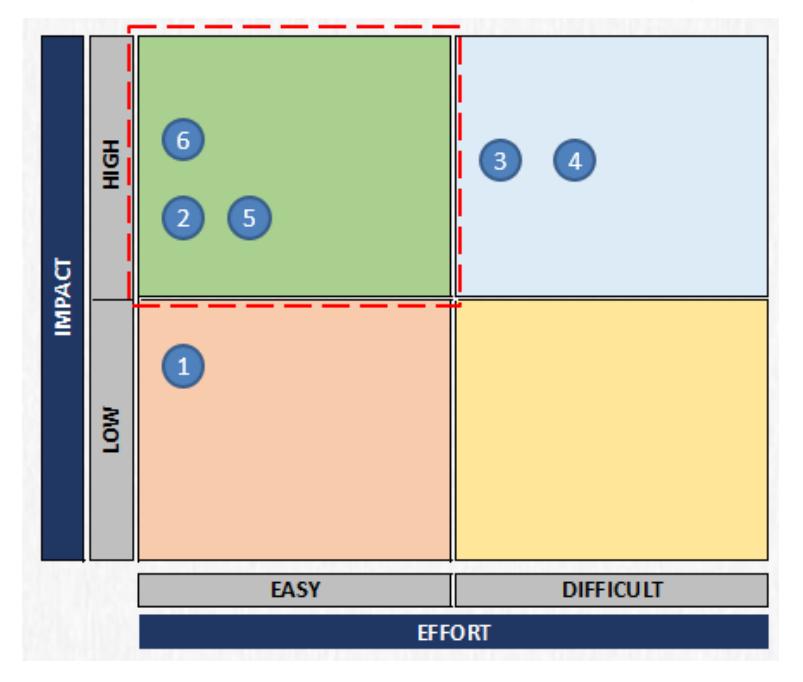

**Figura 2.24 Impacto - Esfuerzo de las soluciones**

Fuente: Morejón y Ponguillo, 2018 Elaboración Propia

Las soluciones que tienen mayor impacto y de un esfuerzo fácil, son las siguientes:

2.- Implementar un lector de código de barras para el ingreso de información de los pallets al sistema del puerto

5.- Crear un programa de asignación de turnos usando las restricciones del personal.

6.- Crear un programa de entrenamiento para el personal nuevo.

#### **2.4.4 Plan de Implementación de soluciones**

Con el fin de poder realizar la implementación de las mejoras se realizó un plan de implementación que se lo puede observar en el Apéndice H, en este se denota cómo se va a hacer a la implementación, en qué lugar, el costo de implementar dicha solución, y quienes están a cargo de realizar dicha implementación.

## **2.4.4.1 Implementar un lector de código de barras para el ingreso de información de los palets al sistema de ingreso del puerto.**

Previo a la implementación de esta solución se solicitó a la empresa brindarnos las facilidades de conocer cuál era el documento que constaba con los códigos de barras el cual se puede visualizar en la Figura 2.25, además de verificar como hacían manualmente el ingreso de esta información los digitadores.

Haciendo esta actividad se observó que en el puesto de trabajo ya se cuenta con un lector de códigos de barras, pero este solo sirve para el proceso de ingreso de otro tipo de contenedor que está fuera de estudio, es por lo que se planteó a la empresa hacer uso del lector de código de barras ya existente. Para esto se debe instalar un programa de transferencia de datos que hace el ingreso directo desde el lector de código de barras al sistema.

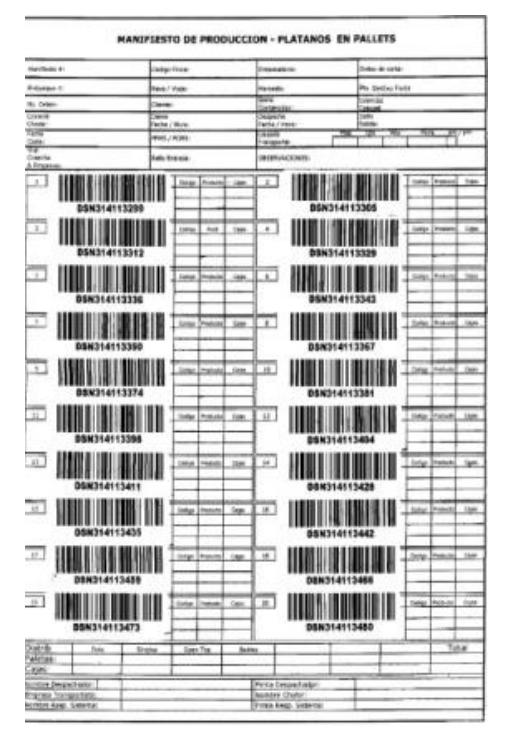

**Figura 2.25 Manifiesto de Producción**

Fuente: Terminal Portuaria

## **2.4.4.2 Crear un programa de asignación de turnos usando las restricciones del personal.**

Actualmente, la Superintendente de garitas o en su ausencia el coordinador de garita realiza la planificación de turnos, considerando horas de trabajo, la demanda de posibles contenedores que se esperan según históricos y la rotación de turnos. Pero esto hace que en esta planificación no exista una restricción que evite que el personal novato sea asignado a una garita de alta afluencia de contenedores, lo cual hace que por su inexperiencia se demoren más tiempo en atenderlo, y por esta razón la tasa de servicio efectiva decrezca.

Por esta razón se realizó un programa para asignar turnos al personal teniendo en cuenta las restricciones que ya se manejaban, además que incorpore las restricciones, de que el personal novato por al menos 3 meses desde que hizo su ingreso no sea asignado a las garitas principales, por regla solo puede trabajar turnos de 12 horas por 5 días y 2 días libres.

El programa que se usó se puede apreciar en la Figura 2.26, el cuál fue realizado en Excel por medio de la extensión a Visual Basic; es de fácil uso, ya que proporciona tres opciones, la primera permite realizar la planificación y será la que muestre la asignación de cada digitador a cada garita en cada día de la semana, la segunda opción permite ingresar a los digitadores que se van a planificar en esa semana, y la última opción es la que permite modificar la lista de los digitadores para planificar.

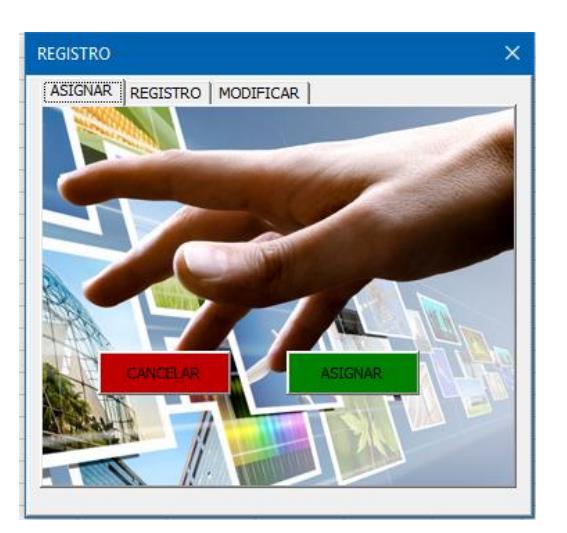

**Figura 2.26 Programa de Asignación de Turno** Morejón y Ponguillo, 2018 Elaboración Propia

#### **2.4.4.3 Crear un programa de entrenamiento para el personal nuevo.**

Cuando un digitador novato ingresa a trabajar, es entrenado por un digitador experimentado durante un mes y medio, lo cual hace que se esté usando dos personas para solo un puesto de trabajo, además de que el novato, en este momento, debe aprender el manejo de los sistemas y familiarizarse con los mismos, y aprender de que pasos seguir dependiendo del tipo de contenedor. Pasando este tiempo el digitador novato es asignado a una garita para que ponga en práctica todo lo que aprendió durante el mes de enseñanza, pero muchas veces los novatos a pesar de haber tenido un entrenamiento, cuando suceden problemas o no recuerdan el proceso, llaman o salen del puesto de trabajo para que otro digitador les recuerde o les indique que hacer.

Por esta razón se crea un instructivo para que el personal novato, tenga una guía desde que ingrese a trabajar en el terminal portuario para que conozca de entrada el proceso de ingreso de todos los tipos de contenedores y que cuando ya tenga un poco más de experiencia, si no posee una idea sobre algún problema que se presente, el digitador puede revisar en el instructivo ya que también se va a incluir casos frecuentes de problemas. Además de esto, se presentó la idea de tener un simulador usando los sistemas que existen en el terminal portuario

con el fin de que el novato practique con los sistemas previo a pasar a las garitas principales.

## **2.5 Control**

Si se desea que las mejoras que se van a implementar tengan un impacto en largo plazo, se tiene que diseñar un plan de control que ataquen a las causas raíces, para que en el futuro no se repitan, este plan se lo puede observar en el Apéndice I

## **CAPÍTULO 3**

## **Resultados**

#### **3.1 Resultados después de la implementación**

**3.1.1 Implementar un lector de código de barras para el ingreso de información de los pallets al sistema del puerto.**

Para atacar una de las causas raíces de la problemática abordada en este documento se propuso implementar un lector de código de barras para el ingreso de información de forma automatizada y con esto disminuir faltantes o errores de tipeo por parte de los digitadores.

Se decidió con los involucrados en el proceso y el cliente, que para poner en marcha esta solución se realice en primera instancia un prototipo y una simulación de los resultados para tener una mayor visualización del incremento en la tasa efectiva de servicio y justificar la inversión de la solución.

Esta mejora impactará directamente en el tiempo de servicio de los digitadores, ya que al identificar información faltante en el sistema de ingreso de pallets dentro de los contenedores no se tendrá que digitar uno a uno, sino más bien con la ayuda del lector poder agilizar esta operación y poder atender mayor número de contenedores en el menor tiempo posible. A continuación, se mostrará la simulación bajo la premisa que se implemente el lector de código de barras en el área de digitación.

Con la ayuda del software *FlexSim 2016* se pudo simular el proceso de ingreso de contenedores a la terminal portuaria, en la Figura 3.1 se puede observar las dos operaciones principales del área de garita, inspección y digitación y las colas de vehículos respectivas antes de cada operación. Esta simulación hará visible el incremento en la tasa efectiva de servicio del área de garita sin necesidad de incurrir en algún costo por implementación de soluciones.

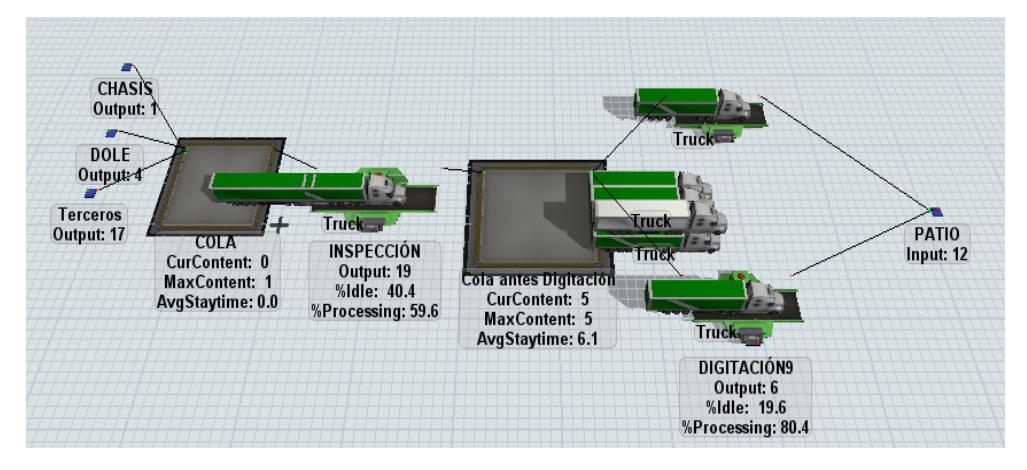

**Figura 3.1 Layout de área de garita de una terminal portuaria**  Fuente: FlexSim 2016; Morejón y Ponguillo, 2018

Elaboración Propia

Supuestos del modelo

1.Tasa de arribo: Contenedores que ingresan a la terminal por hora.

2.Entidad: Vehículos contenedores.

3.Tiempo de proceso: Se realizó pruebas estadísticas para identificar la distribución de cada actividad, como se muestra en el Apéndice J 4.Tiempo: Una hora.

En la Tabla 3.1 se puede visualizar los contenedores servidos por hora en la garita actualmente versus los de la simulación que implementa la mejora planteada.

**Tabla 3.1 Resultados de tasa de servicio efectiva actual vs mejora 1 simulada**

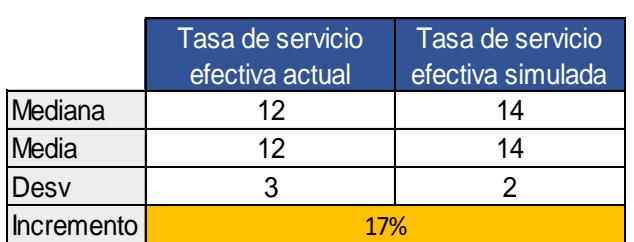

Fuente: Morejón y Ponguillo, 2018 Elaboración Propia

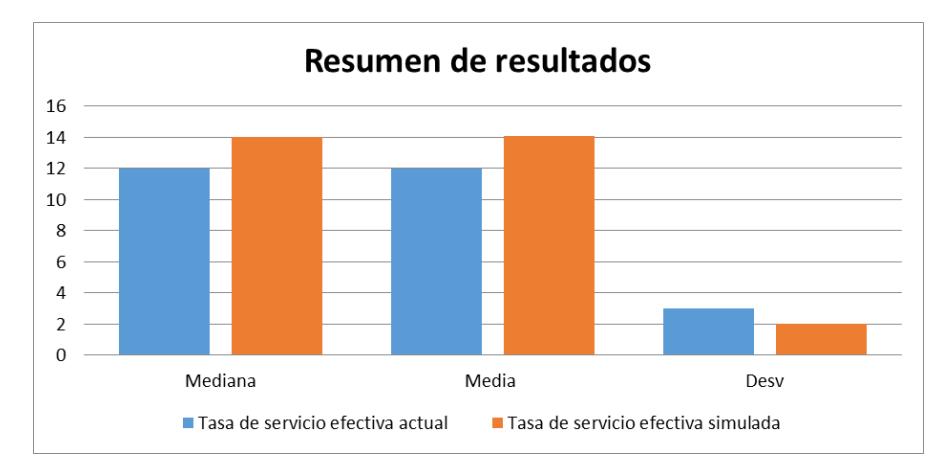

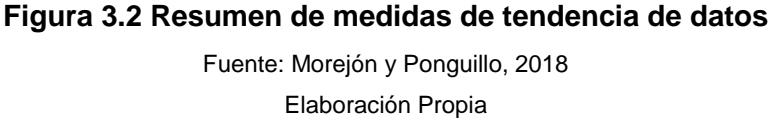

Como se muestra en la Figura 3.2 las medidas de tendencia de datos como la media y la mediana se incrementa mientras que la variación estándar se reduce, teniendo como resultado un proceso más estable y ágil permitiendo atender a la mayor cantidad de contenedores por hora posibles. Como se observa se incrementó la tasa efectiva de servicio en un 17%, cumpliendo con el objetivo de la solución planteada.

#### *Análisis estadístico*

Para esta sección del documento se utilizó Minitab como herramienta para pruebas de normalidad evidenciadas en la Figura 3.3 y 3.4. Bajo las siguientes hipótesis.

H0: Los datos tienen una distribución normal.

H<sub>1</sub>: Los datos no poseen una distribución normal.

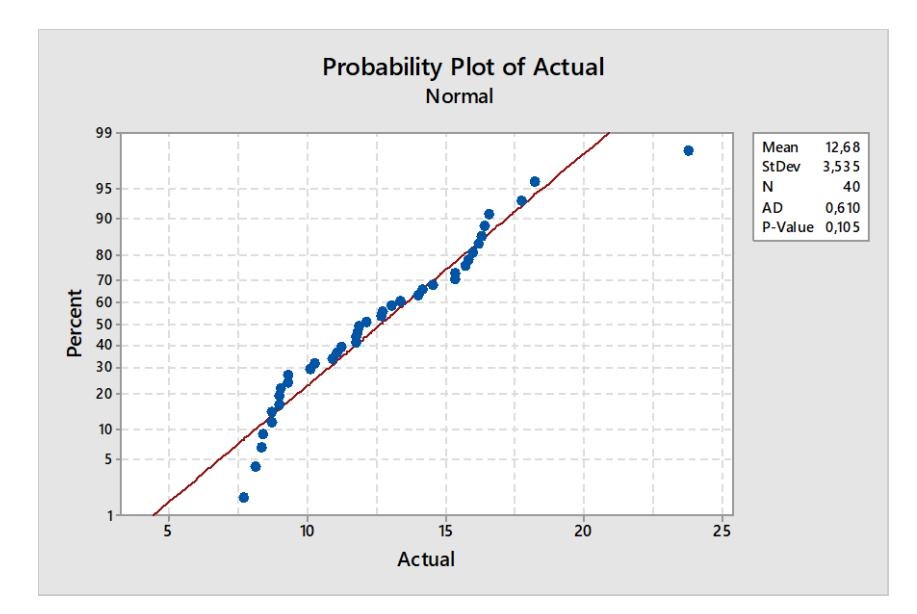

**Figura 3.3 Test de normalidad de tasa de servicio efectiva actual**

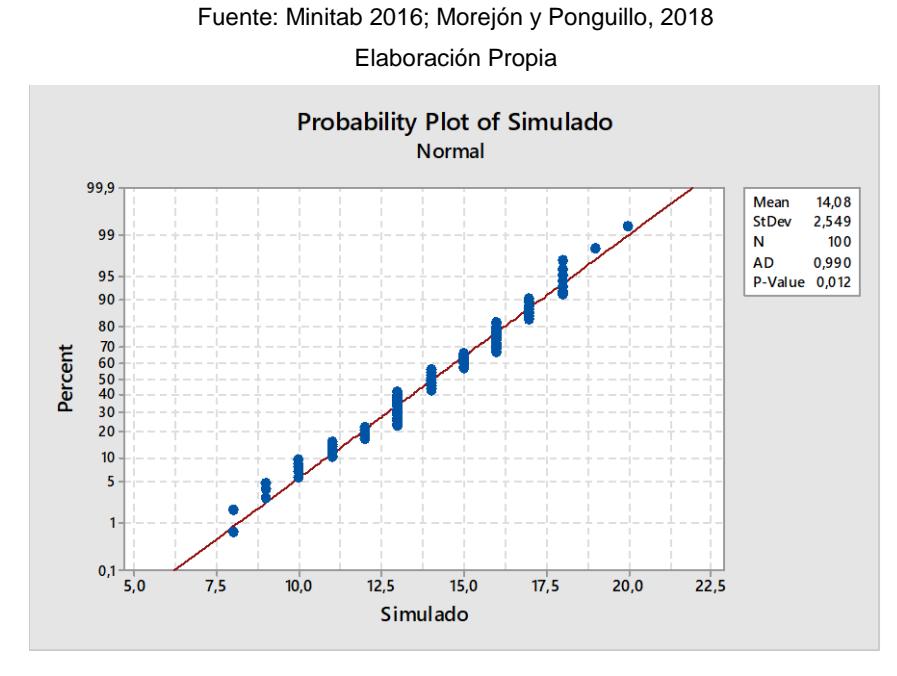

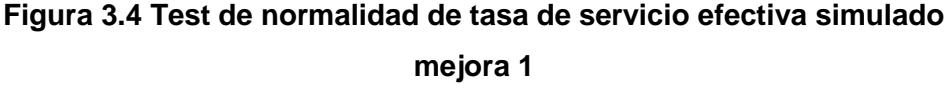

Fuente: Minitab 2016; Morejón y Ponguillo, 2018 Elaboración Propia

Dado que en ambas ocasiones las muestras tienen un valor p menor a 0.05, se rechaza H0, con lo que se puede afirmar que los datos no siguen una distribución normal. Por esta razón se utilizará una prueba no paramétrica para notar la diferencia estadística entre ambos grupos de datos y demostrar si implementar esta solución tiene efectos positivos en la variable respuesta de este proyecto.

La Prueba de Mann – Whitney es una prueba no paramétrico que nos permite observar la heterogeneidad entre muestras, las mismas que son independientes y con tamaño (número de datos) diferentes (Minitab Inc., 2019) . Al utilizar Minitab como se observa en la Figura 3.5 y 3.6 para determinar la diferencia entre medianas bajo las siguientes hipótesis.

H0: No existe diferencia entre medianas.

H<sub>1</sub>: La mediana de los datos de la simulación es mayor a la mediana de los datos actuales.

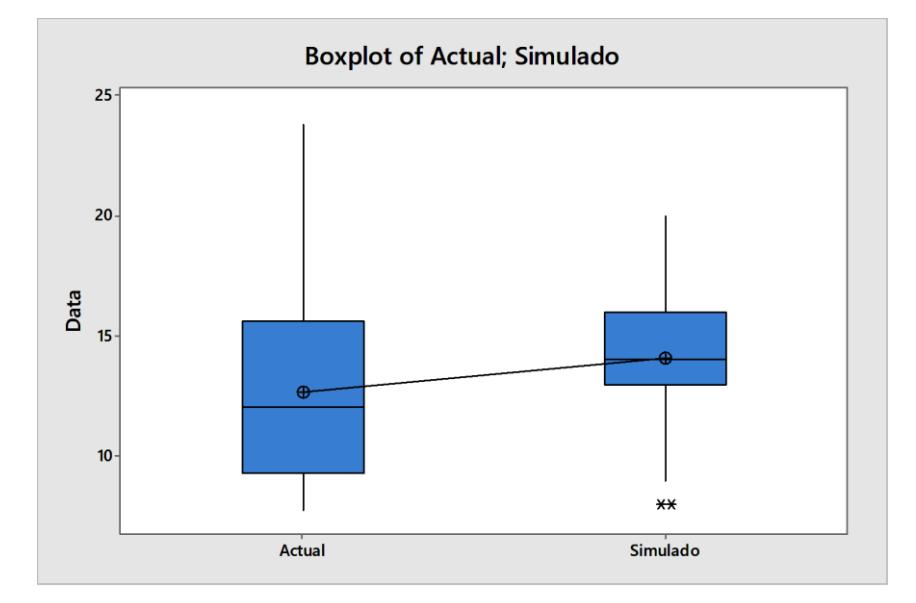

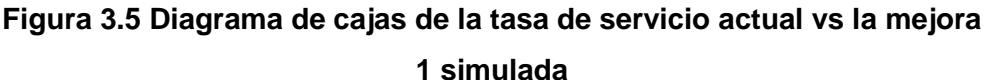

Fuente: Minitab 2016; Morejón y Ponguillo, 2018

Elaboración Propia

PRUEBA DE NORMALIDAD PARA DIFERENCIA DE MEDIAS Median N 12,020 Actual 40 Simulado 100 14,000 Point estimate for n1 - n2 is -1,671 95.0 Percent CI for n1 - n2 is (-2,863;-0,410)  $W = 2274.0$ Test of  $\eta$ 1 =  $\eta$ 2 vs  $\eta$ 1  $\neq$   $\eta$ 2 is significant at 0,0119

#### **Figura 3.6 Test Mann Whitney tasa de servicio actual vs la simulada**

Fuente: Minitab 2016; Morejón y Ponguillo, 2018 Elaboración Propia

Luego de realizar la prueba se puede observar en el resumen de la Figura 3.6, el valor p es menor a 0,05 se rechaza la hipótesis nula (H0) y como se muestra en este resultado el Intervalo de confianza es negativo, lo que quiere decir que la mediana de la simulación es mayor, comprobando que al implementar esta solución se obtendrá un resultado positivo en la tasa efectiva de servicio de garita.

## **3.1.2 Crear un programa de asignación de turnos usando las restricciones del personal.**

Para observar los resultados de la implementación de esta mejora, se utilizó nuevamente el software *FlexSim versión 2016* con el cual se pudo modelar el sistema sin la colocación de tiempos del personal novato obteniendo los siguientes resultados. Obteniendo un 25% de incremento de la tasa de servicio efectiva mostrado en la tabla 3.2.

**Tabla 3.2 Resultados de tasa de servicio efectiva actual vs mejora simulada 2**

|            | Tasa de servicio<br>efectiva actual | Tasa de servicio<br>efectiva simulación |  |
|------------|-------------------------------------|-----------------------------------------|--|
| Mediana    | 13                                  | 15                                      |  |
| Media      | 12                                  | 15                                      |  |
| Desy       |                                     |                                         |  |
| Incremento | 25%                                 |                                         |  |

Fuente: Morejón y Ponguillo, 2018 Elaboración Propia

#### *Análisis estadístico*

Se utilizó una vez más el software *Minitab versión 2017* para realizar pruebas de normalidad evidenciadas en la Figura 3.7. Bajo las siguientes hipótesis:

H0: Los datos siguen una distribución normal.

H<sub>1</sub>: Los datos no siguen una distribución normal.

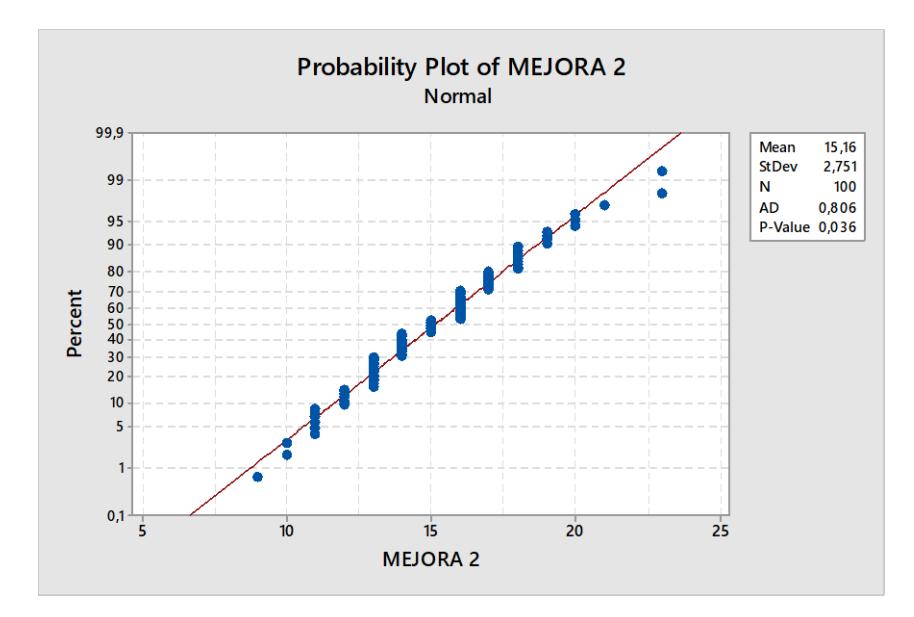

**Figura 3.7 Test de normalidad de tasa de servicio efectiva simulado (mejora 2)**

Fuente: Morejón y Ponguillo, 2018 Elaboración Propia

Dado que en ambas ocasiones las muestras tienen un valor p menor a 0.05, se rechaza H<sub>0</sub>, con lo que se puede afirmar que los datos no siguen una distribución normal. Por esta razón se utilizará una prueba no paramétrica para notar la diferencia estadística entre ambos grupos de datos y demostrar si implementar esta solución tiene efectos positivos en la variable respuesta de este proyecto.

La Prueba de Mann – Whitney es una prueba no paramétrico que nos permite observar la heterogeneidad entre muestras, las mismas que son independientes y con tamaño (número de datos) diferentes (Minitab Inc., 2019) . Al utilizar Minitab como se observa en la Figura 3.8 y 3.9 para determinar la diferencia entre medianas bajo las siguientes hipótesis.

H0: No existe diferencia entre medianas.

H<sub>1</sub>: La mediana de los datos de la simulación es mayor a la mediana de los datos actuales.

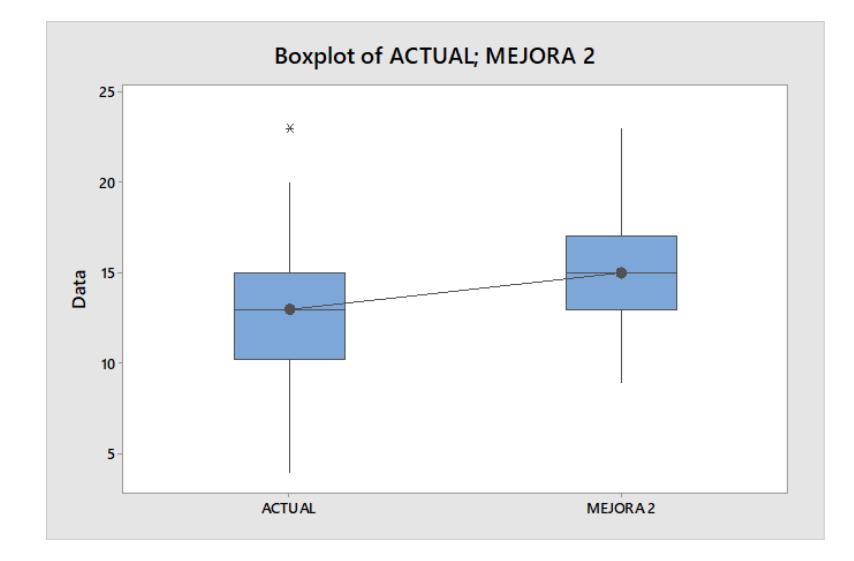

#### **Figura 3.8 Diferencias de la tasa de servicio del sistema actual versus**

#### **el sistema con la mejora 2**

Fuente: Morejón y Ponguillo, 2018 Elaboración Propia

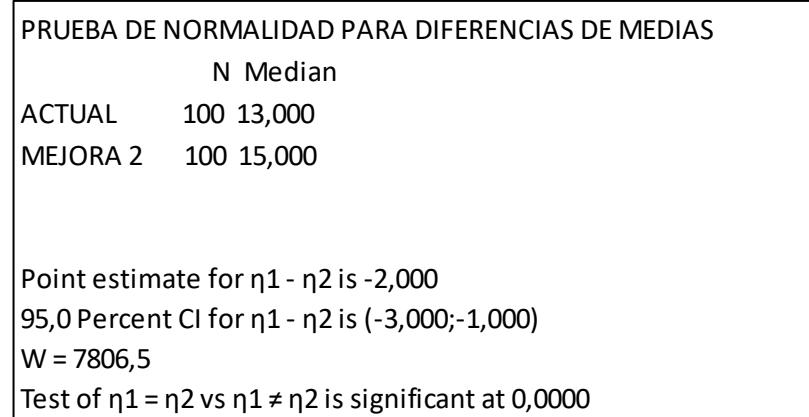

#### **Figura 3.9 Test Mann Whitney sistema actual versus el sistema con la**

**mejora 2**

Fuente: Morejón y Ponguillo, 2018 Elaboración Propia

Luego de realizar la prueba se puede observar en el resumen de la Figura 3.8, el valor p es menor a 0,05 se rechaza la hipótesis nula (H0) y como se muestra en este resultado el Intervalo de confianza es negativo, lo que quiere decir que la mediana de la simulación es mayor, comprobando que al implementar esta solución se obtendrá un resultado positivo en la tasa efectiva de servicio de garita.

#### **3.1.3 Crear un programa de entrenamiento para el personal nuevo.**

Al observar que otra de las causas por las que los digitadores tardaban en atender a los diferentes contenedores en sus turnos de trabajo era el apoyo operacional al personal novato en las garitas principales en horas pico se pensó en un instructivo que permitirá a los nuevos integrantes del puerto tener un soporte didáctico cuando exista cualquier inquietud dentro de sus procedimientos o una preparación previa desde casa y de existir cualquier cuestionamiento claro que no se pueda resolver con el instructivo poder realizarla al inicio de su turno.

Este instructivo constara de información básica y cuestionamiento claves para la resolución de inconvenientes que se puedan presentar en el transcurso de su turno operativo con imágenes de los diferentes sistemas a manejar por tipos de contenedores. Esta solución permitirá reducir el tiempo que un digitador tarda en explicar al personal novato en su tiempo operativo en garita evitando la falta de concentración y posibles errores en el tipeo de información de los contenedores y así agilizar el proceso.

Para la implementación de esta solución se creó un prototipo de este documento, sin embargo, no pudo ser probada en sitio debido a que el personal actual cuenta con al menos 2 meses de experiencia lo que no permitiría al instructivo mostraría su eficacia al contener información que el personal con el día a día ya experimento y cuyas dudas fueron aclaradas con anterioridad.

Para observar los resultados de la implementación de esta mejora, se utilizó nuevamente el software *FlexSim versión 2016* con el cual se pudo modelar el sistema reduciendo el 15% al tiempo de servicio a los operadores novatos ya que es el porcentaje diferencial entre los tiempos de servicio de un operador con experiencia y uno nuevo en el área. Obteniendo un 8% de incremento de la tasa de servicio efectiva como se muestra en la tabla 3.3.

46

#### **Tabla 3.3 Resultados de tasa de servicio efectiva actual vs mejora**

|            | simulada 3                          |                                         |  |  |  |  |
|------------|-------------------------------------|-----------------------------------------|--|--|--|--|
|            | Tasa de servicio<br>efectiva actual | Tasa de servicio<br>efectiva simulación |  |  |  |  |
| Mediana    | 13                                  | 13,5                                    |  |  |  |  |
| Mediana    | 12                                  | 13                                      |  |  |  |  |
| Desv       |                                     | 3                                       |  |  |  |  |
| Incremento |                                     |                                         |  |  |  |  |

Fuente: Morejón y Ponguillo, 2018 Elaboración Propia

#### *Análisis estadístico*

Se utilizó una vez más el software *Minitab versión 2017* para realizar pruebas de normalidad evidenciadas en la Figura 3.10. Bajo las siguientes hipótesis:

H<sub>0</sub>: Los datos siguen una distribución normal.

H<sub>1</sub>: Los datos no siguen una distribución normal.

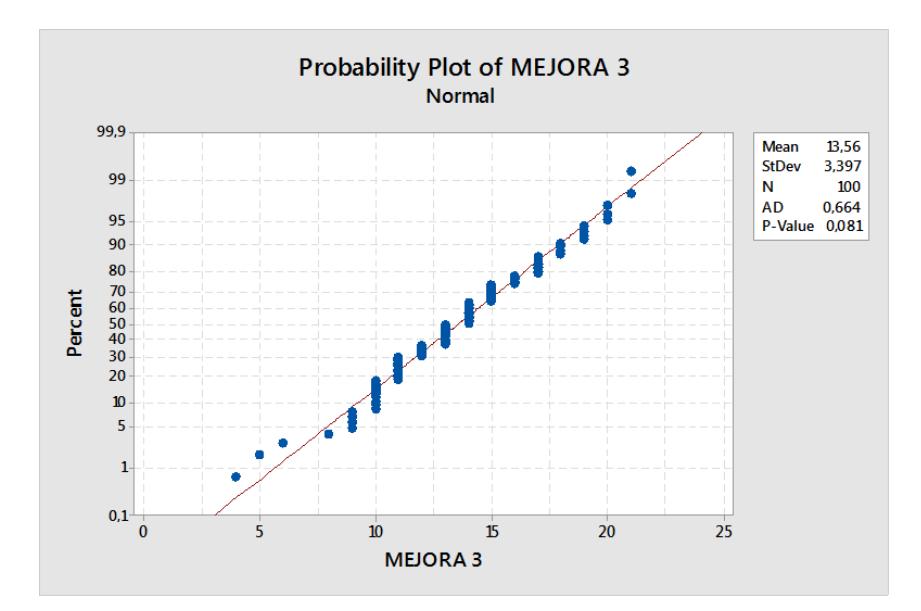

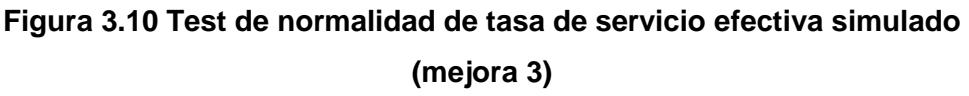

Fuente: Morejón y Ponguillo, 2018 Elaboración Propia

Dado que en solo una de las ocasiones las muestras tienen un valor p menor a 0.05, se rechaza H0, con lo que se puede afirmar que los datos no siguen una distribución normal. Por esta razón se utilizará una prueba no paramétrica para notar la diferencia estadística entre

ambos grupos de datos y demostrar si implementar esta solución tiene efectos positivos en la variable respuesta de este proyecto.

La Prueba de Mann – Whitney es un test no paramétrico que nos permite observar la heterogeneidad entre muestras, las mismas que son independientes y con tamaño (número de datos) diferentes (Minitab Inc., 2019) . Al utilizar Minitab como se observa en la Figura 3.11 y 3.12 para determinar la diferencia entre medianas bajo las siguientes hipótesis.

H0: No existe diferencia entre medias.

H<sub>1</sub>: La mediana de los datos de la simulación es mayor a la mediana de los datos actuales.

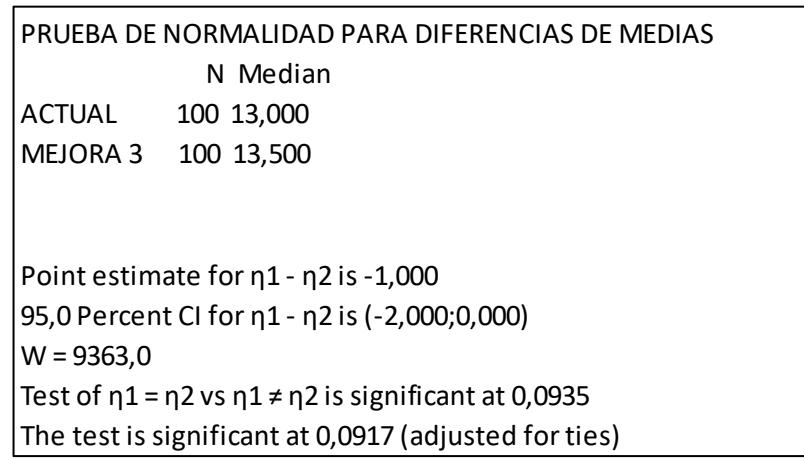

#### **Figura 3.11 Test Mann Whitney sistema actual versus mejora 3**

**simulada**

Fuente: Morejón y Ponguillo, 2018 Elaboración Propia

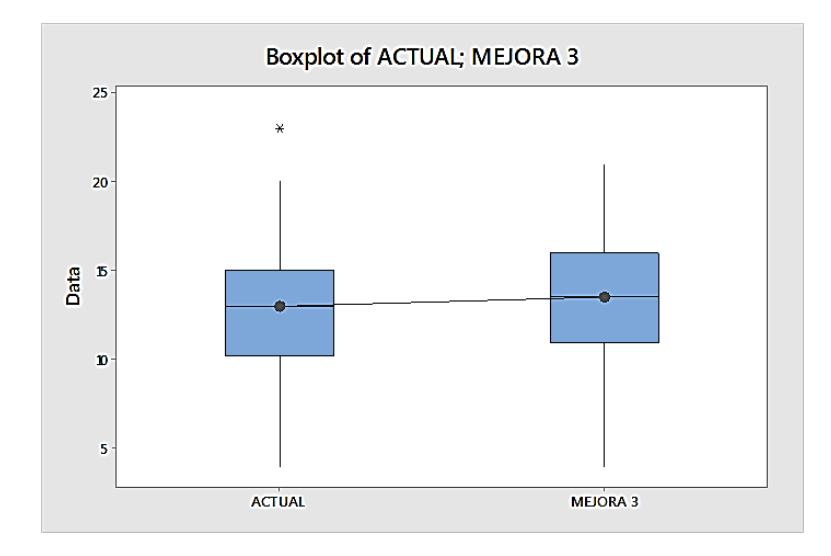

## **Figura 3.12 Diferencia entre las tasas de servicio del sistema actual versus mejora 3 simulada**

Fuente: Morejón y Ponguillo, 2018 Elaboración Propia

Luego de realizar la prueba se puede observar en el resumen de la Figura 3.11, el valor p es mayor a 0,05 no se puede rechazar la hipótesis nula  $(H<sub>0</sub>)$  con lo que no existe suficiente evidencia estadística para afirmar que realizar esta mejora permita aumentar significativamente la tasa de servicio efectiva.

## **3.1.4 Simulación de la aplicación simultanea de soluciones propuestas.**

En esta sección se podrá observar los resultados de implementar al mismo tiempo las tres soluciones propuestas. Se utilizó la herramienta *FlexSim versión 2016* para simular dicha implementación obteniendo los resultados mostrados en la tabla 3.4.

## **Tabla 3.4 Resultados de tasa de servicio efectiva actual vs simulada simultánea**

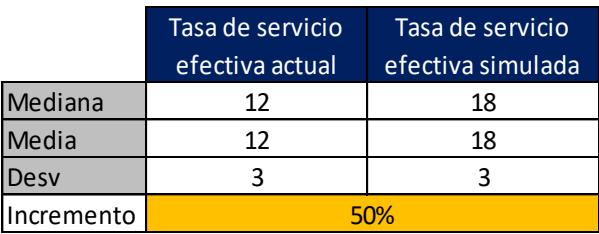

Fuente: Morejón y Ponguillo, 2018 Elaboración Propia

Se modeló el sistema reduciendo el 15% al tiempo de servicio a los tiempos reducidos de una de las soluciones en conjunto. Obteniendo un 50% de incremento de la tasa de servicio efectiva.

#### *Análisis Estadístico*

Se utilizó una vez más el software *Minitab versión 2017* para realizar pruebas de normalidad evidenciadas en la Figura 3.12. Bajo las siguientes hipótesis:

H0: Los datos siguen una distribución normal.

H<sub>1</sub>: Los datos no siguen una distribución normal.

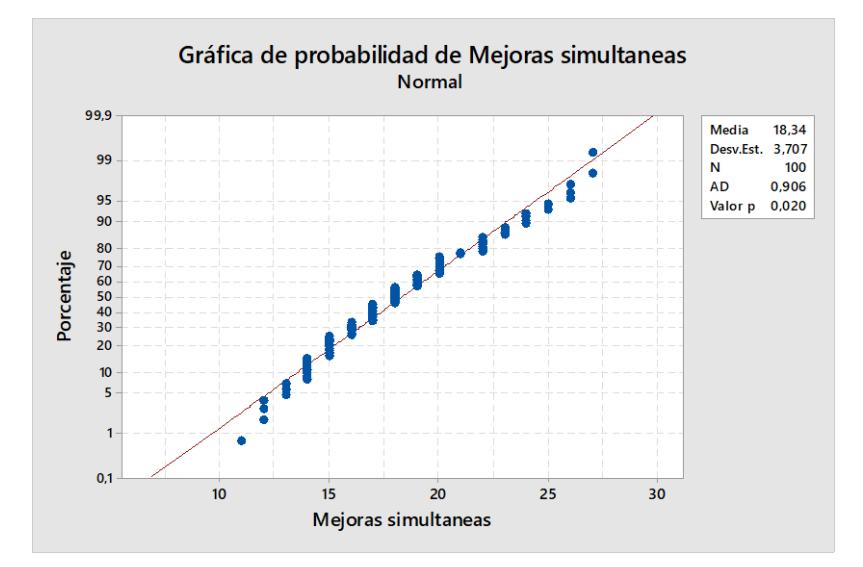

**Figura 3.13 Test de normalidad de tasa de servicio efectiva simulado simultánea**

Fuente: Morejón y Ponguillo, 2018 Elaboración Propia

Dado que en solo una de las ocasiones las muestras tienen un valor p menor a 0.05, se rechaza H0, con lo que se puede afirmar que los datos no siguen una distribución normal. Por esta razón se utilizará una prueba no paramétrica para notar la diferencia estadística entre ambos grupos de datos y demostrar si implementar esta solución tiene efectos positivos en la variable respuesta de este proyecto.

La Prueba de Mann – Whitney es un test no paramétrico que nos permite observar la heterogeneidad entre muestras, las mismas que son independientes y con tamaño (número de datos) diferentes (Minitab Inc., 2019) . Al utilizar Minitab como se observa en la Figura 3.14 y 3.15 para determinar la diferencia entre medianas bajo las siguientes hipótesis.

H0: No existe diferencia entre medias.

H<sub>1</sub>: La mediana de los datos de la simulación es mayor a la mediana de los datos actuales.

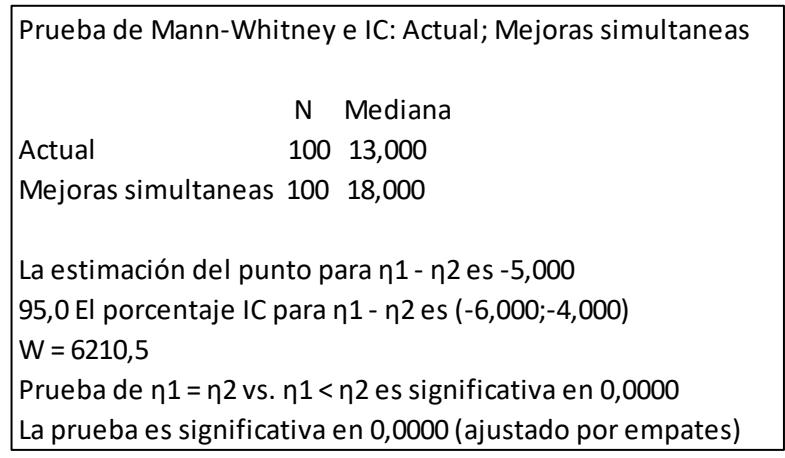

## **Figura 3.14 Test Mann Whitney sistema actual versus mejora**

#### **simultánea simulada**

Fuente: Morejón y Ponguillo, 2018 Elaboración Propia

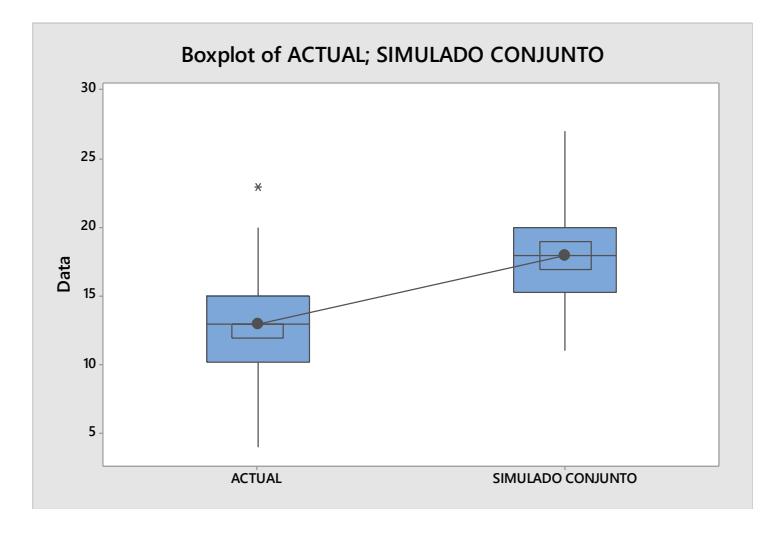

## **Figura 3.15 Diferencia entre sistema actual versus mejora simultánea simulada**

Fuente: Morejón y Ponguillo, 2018 Elaboración Propia

Luego de realizar la prueba se puede observar en el resumen de la Figura 3.14, el valor p es menor a 0,05 con lo que se puede rechazar la hipótesis nula (H<sub>0</sub>) y lo que se puede afirmar es que al realizar esta mejora permita aumentar significativamente la tasa de servicio efectiva.

# **CAPÍTULO 4**

## **Discusión y conclusiones**

## **4.1 Conclusiones**

- Se determinó mediante simulación que actualmente las garitas de digitación operan al límite de su capacidad (Utilización).
- Se simularon tres soluciones propuestas que aumentaron la tasa efectiva de servicio:
	- o Implementar un lector de código de barras aumentaría la tasa efectiva de servicio en un 17%.
	- o Crear el modelo de asignación de turnos aumentaría la tasa efectiva de servicio en un 24%.
	- o Implementado las soluciones simultáneamente se tiene un incremento del 50% en la tasa de servicio efectiva.
- Se determinó que el ingreso de la información de los pallets proveniente del manifiesto de producción incrementa el tiempo de servicio de los contenedores propios.
- Se demostró que en el ingreso de los contenedores la agrupación de los documentos para los diferentes departamentos implica en un desperdicio de tiempo.
- Todas las soluciones propuestas no generan un costo para el cliente de este proyecto.

## **4.2 Recomendaciones**

- Se recomienda revisar la información completa del EIR (Recibo de intercambio de equipo) de booking, ya que esta podría ser precargada en los diferentes sistemas de ingresos tales como la información del chofer, tiempo estimado de llegada, etc)
- Se recomienda realizar seguimiento continuo al entrenamiento del personal novato, considerando los cuestionamientos claves que se susciten con el tiempo para actualizar el instructivo cada semestre.

• Se recomienda que periódicamente se destine personal capacitado para la toma de tiempos de ingreso y salida de contenedores, a fin de mantener métricas actualizadas y precisas de los tiempos de servicio por tipo de contenedor.

## BIBLIOGRAFÍA

- Barbosa, R., & Rojas, A. (1995). Teoría de colas de espera: Modelo integral de aplicación para la toma de decisiones. *Ingeniería & Desarrollo*, 73-78. Obtenido de http://rcientificas.uninorte.edu.co/index.php/ingenieria/article/viewFile/2162/ 1398
- Bellsola Olba, X., Daamen, W., Vellinga, T., & Hoogendoorn, S. (2018). Review ArticleState of the art of port simulation models for risk andcapacity assessment based on the vessel navigationalbehaviour through the nautical infrastructure. *Journal of traffic and transportation engineering* , 335-347.
- Chang, J. R. (26 de Enero de 2019). *APLICACIÓN DE UN MODELO DE TEORÍA DE COLAS EN GARITAS DE ACCESO DE TRANSPORTE PESADO EN UN RECINTO PORTUARIO.* Obtenido de http://biblioteca.usac.edu.gt/tesis/08/08\_1289\_IN.pdf
- Espinosa Gayosso, J. (2007). Aplicación de Seis Sigma para Diseñar Recargas de la Central Laguna Verde con Duración hasta de 17 Días. *Proceedings IJM Cancun.* Cancun: XVIII Congreso Anual de la SNM.
- Figueroa, C. L., & López, R. H. (2018). *Diseño de un sistema de medición de desempeño en el area de garita de un operador portuario.* Guayaquil: ESPOL. Obtenido de http://www.dspace.espol.edu.ec/xmlui/handle/123456789/43561
- Garrido, R. A., & Allendes, F. (1 de Enero de 2002). *MODELING THE INTERNAL TRANSPORT SYSTEM IN A CONTAINER PORT.* doi:https://doi.org/10.3141/1782-10
- George, M. L., Maxey, J., Rowlands, D. T., & Upton, M. (2004). *Lean six sigma pocket.*
- Heilig , L., & Vob, S. (2017). Information systems in seaports: a categorization and overview. *Information Technology and Management*, 179-201. Obtenido de https://search.proquest.com/docview/1936761190?accountid=171402
- Minitab Inc. (25 de 1 de 2019). *Soporte Minitab 18*. Obtenido de https://support.minitab.com/es-mx/minitab/18/help-and-howto/statistics/nonparametrics/how-to/mann-whitney-test/before-youstart/example/
- Montgomery. (2009). *Introduction to Statistical Quality Control Six edition.* Estados Unidos: Wiley.
- Negocios, S. (19 de 08 de 2011). *El comercio* . Obtenido de https://www.elcomercio.com/actualidad/negocios/90-del-comercio-exteriorse.html
- Sabater, J. P. (2016). *Aplicando Teoría de Colas en Dirección de Operaciones.* Valencia: Universidad Politécnica de Valencia.
- Wadesa Meditya, Stam, A., & Eric, v. (2017). The seaport service rate prediction system: Using drayage trucktrajectory data to predict seaport service rates. *Desicion supports systems*, 37 - 48.

# **APÉNDICE**
## **APÉNDICE A**

#### **Plan De Recolección De Datos**

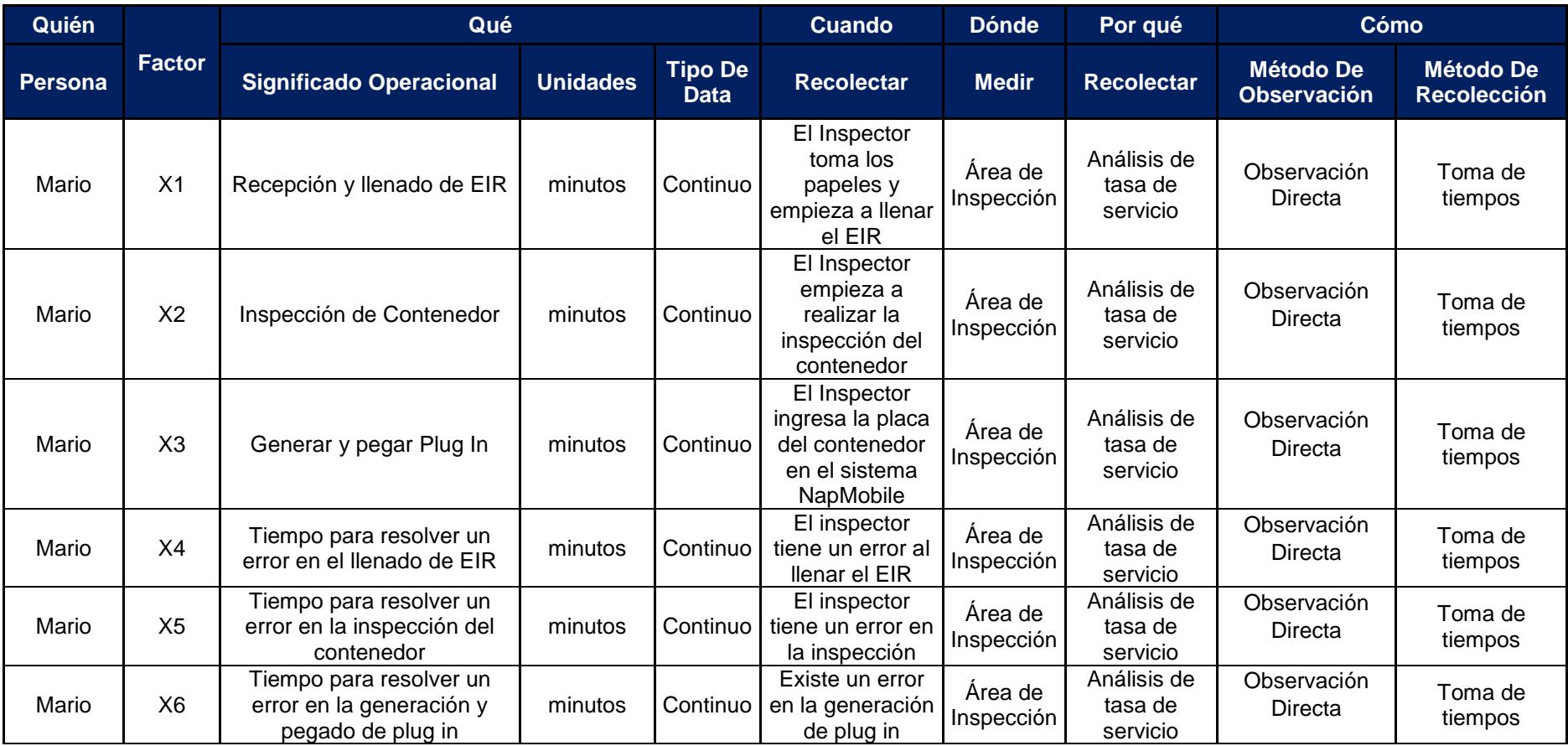

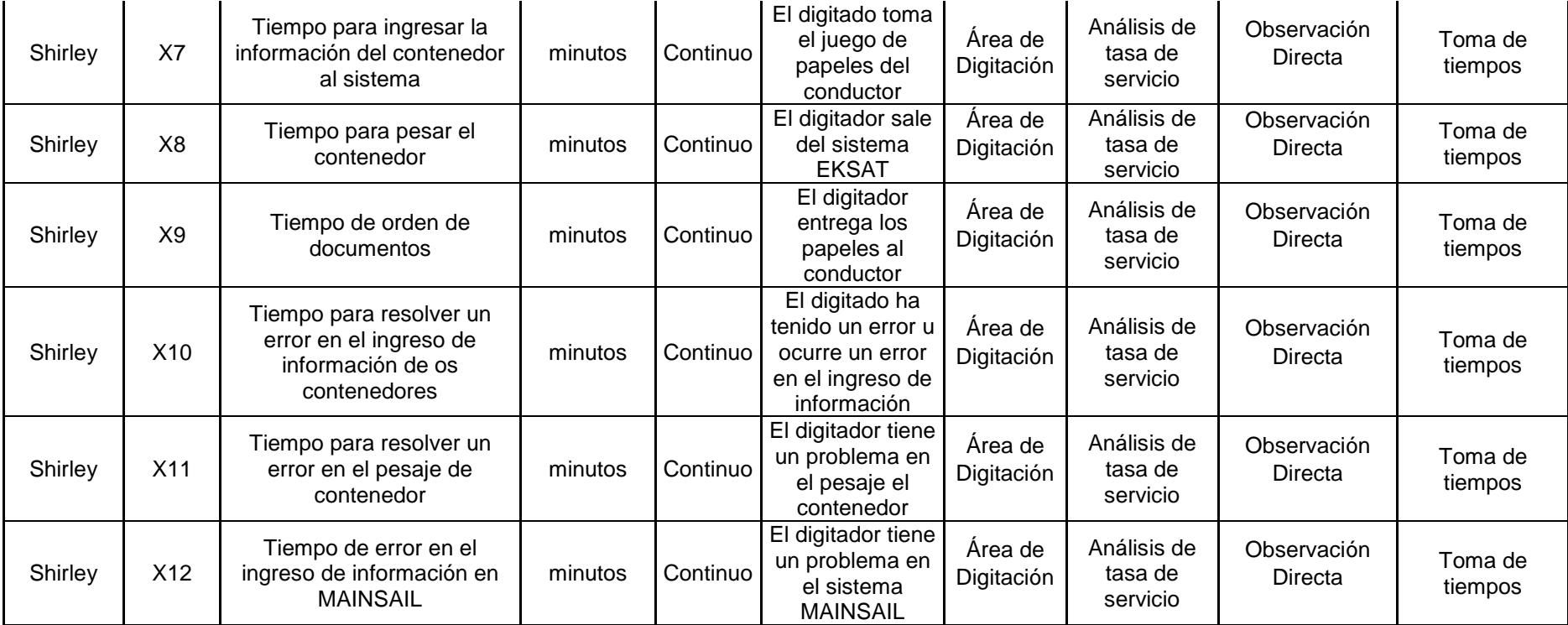

## **APÉNDICE B**

#### **Formatos para recolección de Datos**

#### **Formato Inspección**

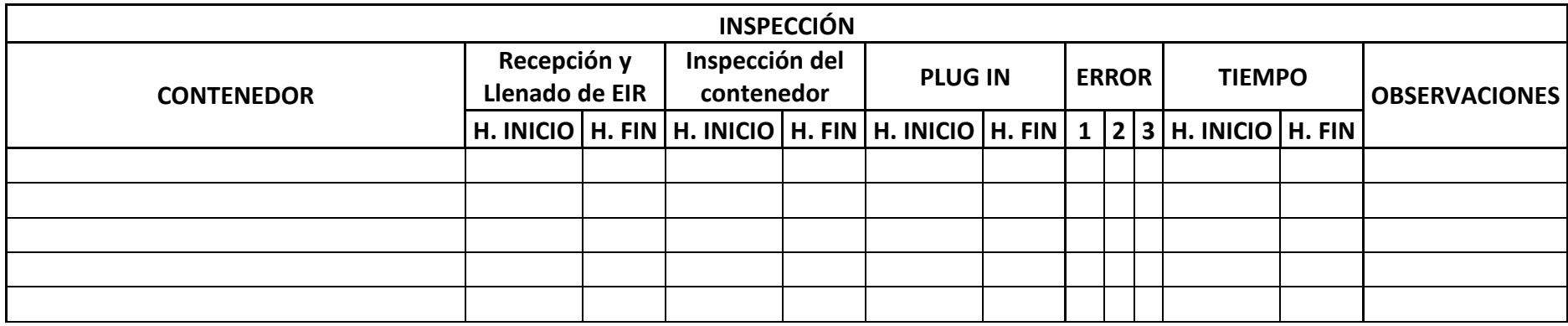

### **Formato Digitación**

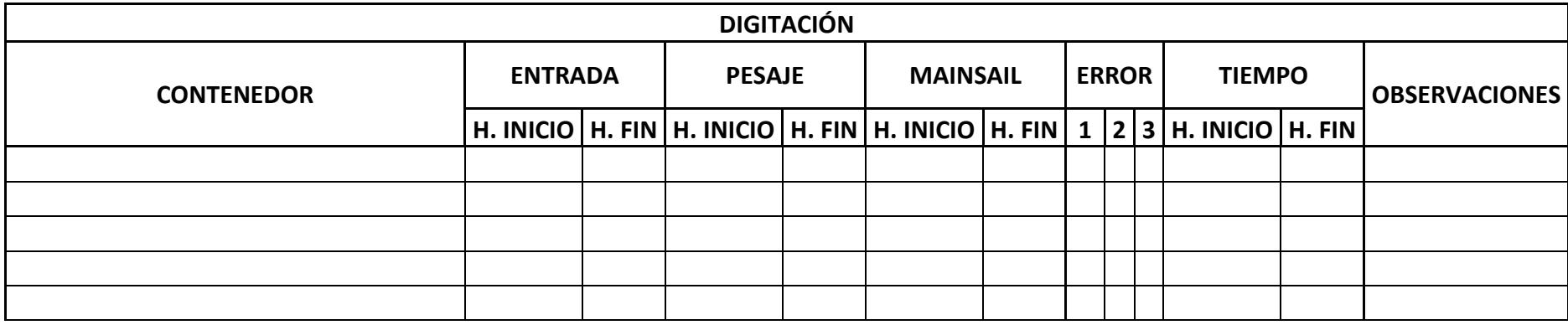

### **APÉNDICE C**

**Ishikawa para el tiempo de servicio efectivo para los contenedores Refrigerados tercero sea 7.28 min/contenedor**

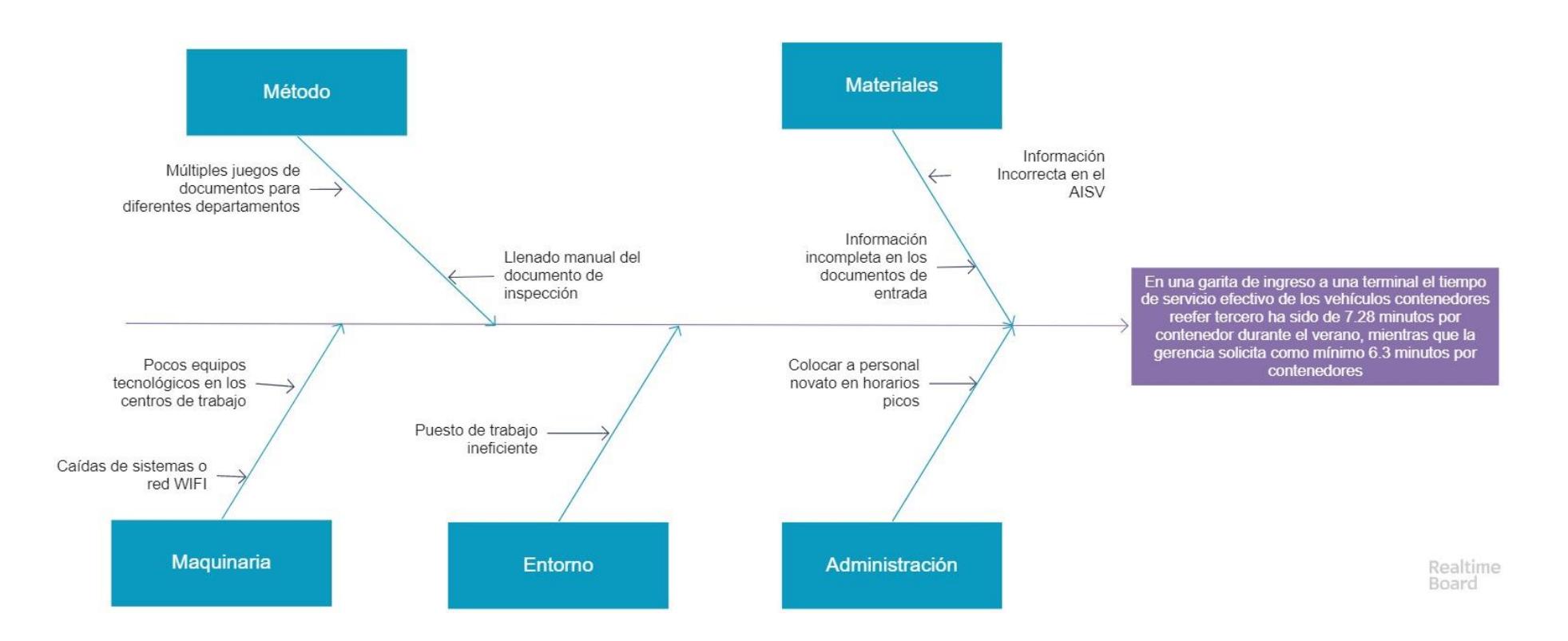

### **APÉNDICE D**

**Ishikawa para el tiempo de servicio efectivo para los contenedores Refrigerados propio sea 4.71 min/contenedor**

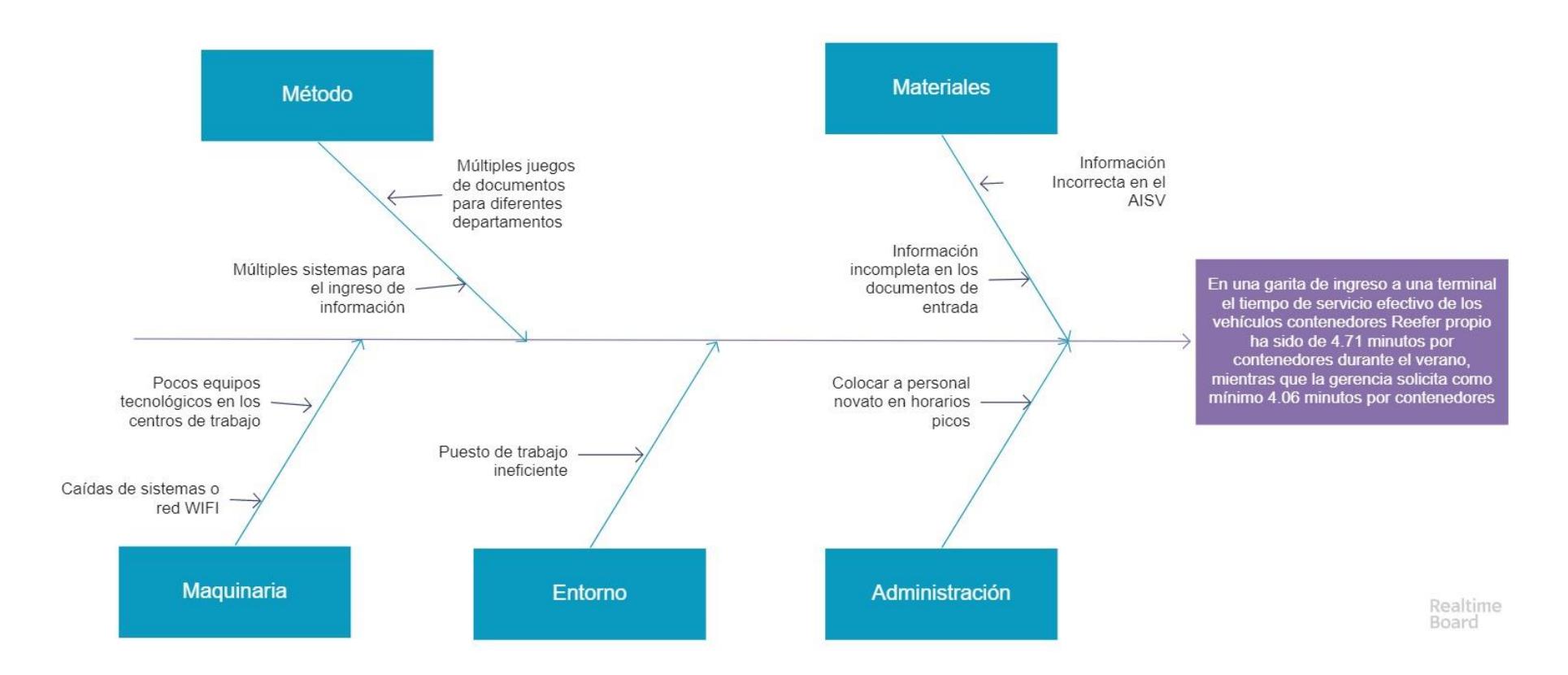

### **APÉNDICE E**

**Ishikawa para el tiempo de servicio efectivo para los contenedores Refrigerados naviero sea 5.23 min/contenedor**

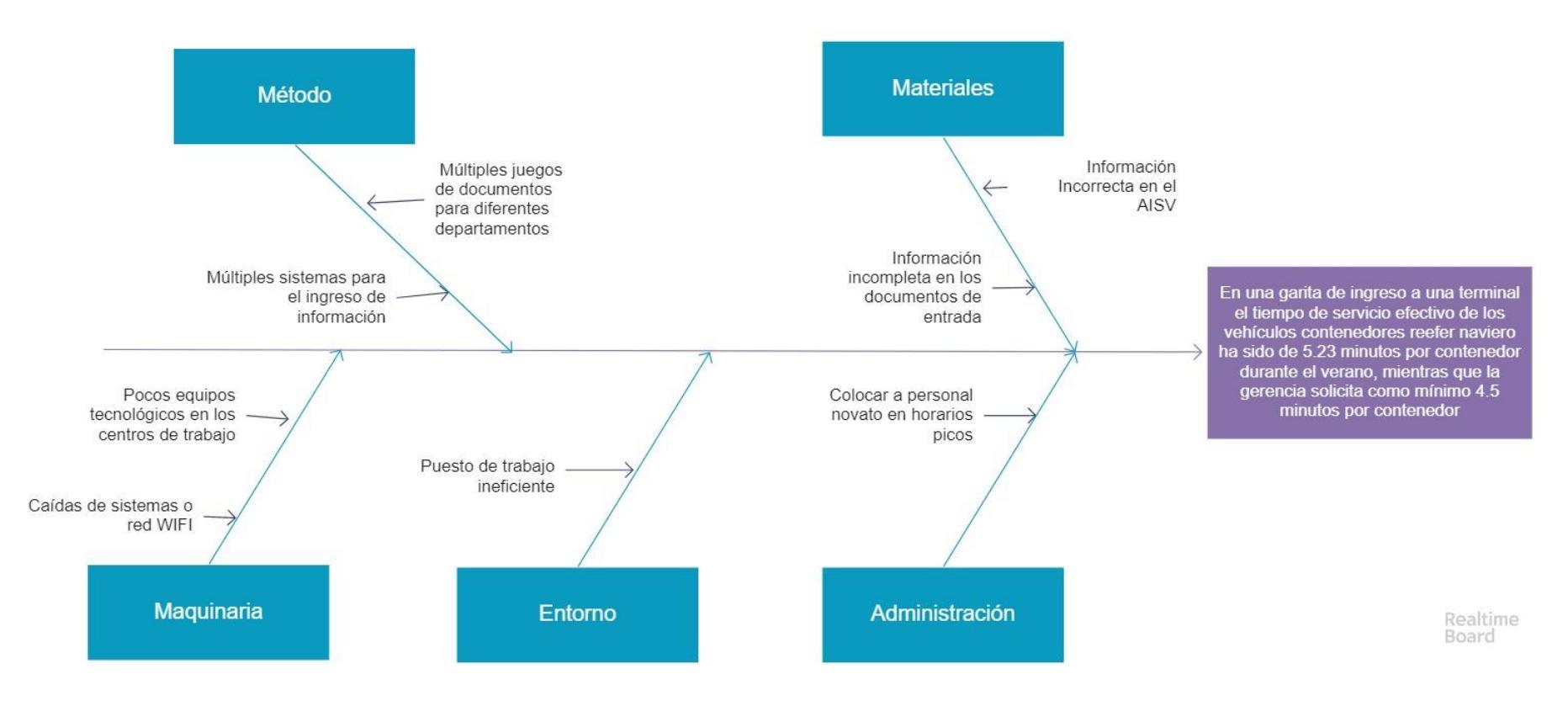

## **APÉNDICE F**

#### **Plan de Verificación de Causas**

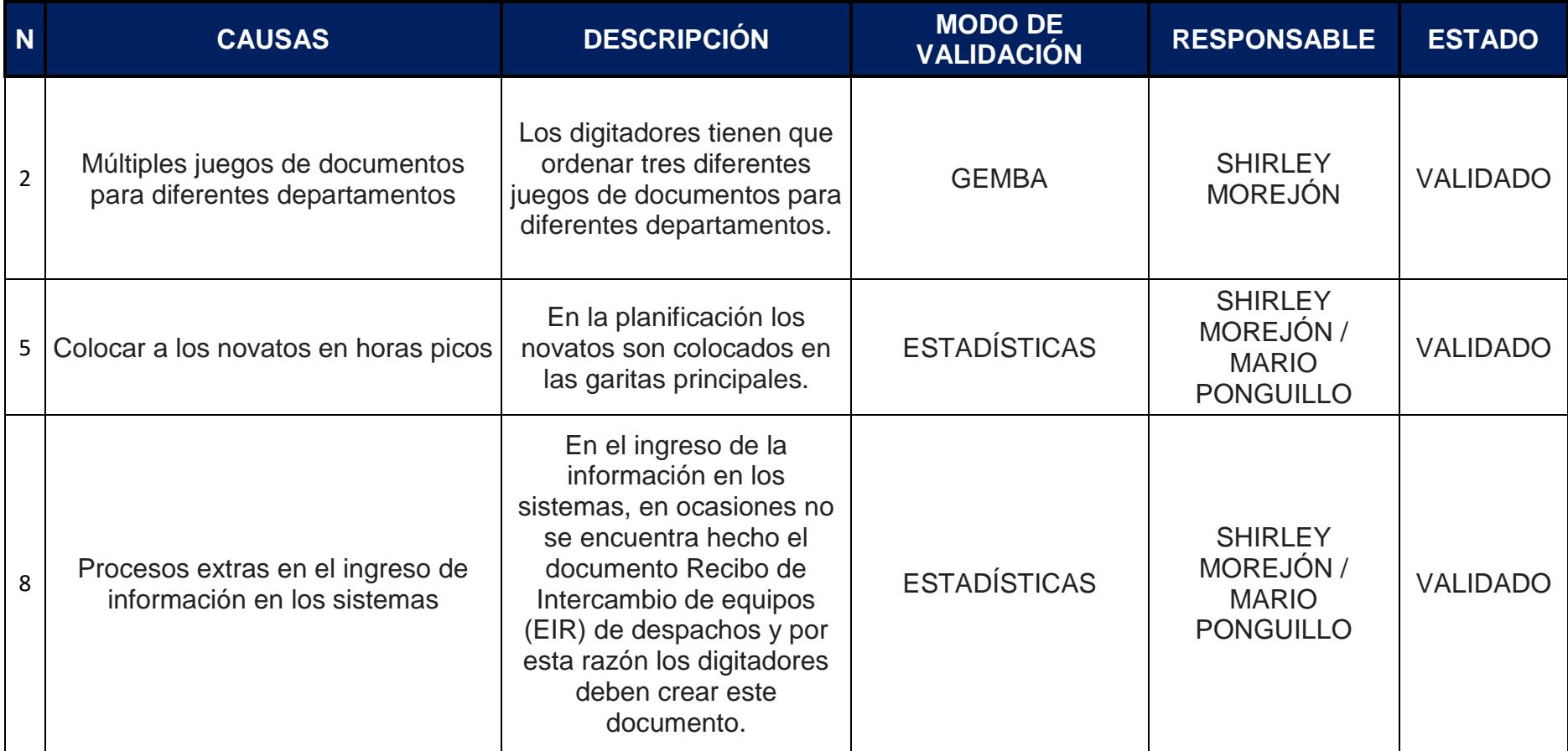

# **APÉNDICE G**

### **Análisis 5 ¿Por qué?**

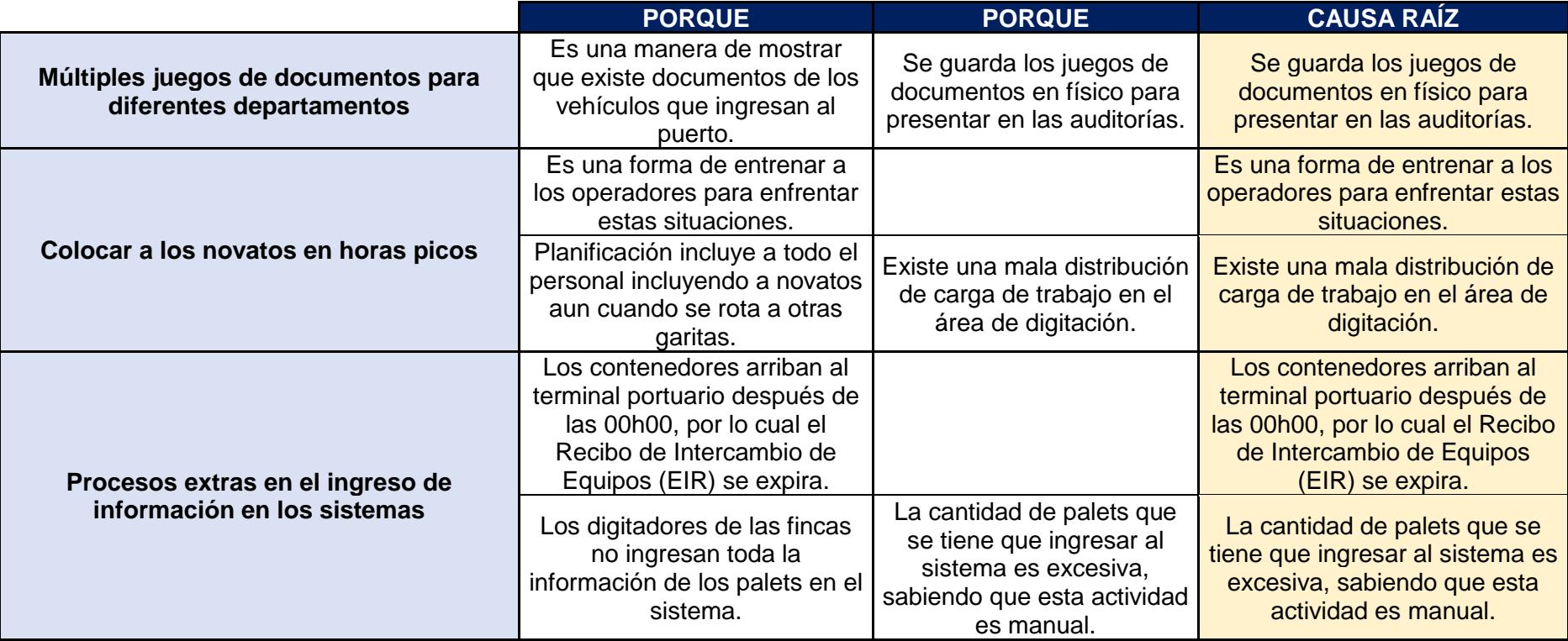

# **APÉNDICE H**

### **Plan De Implementación de Soluciones**

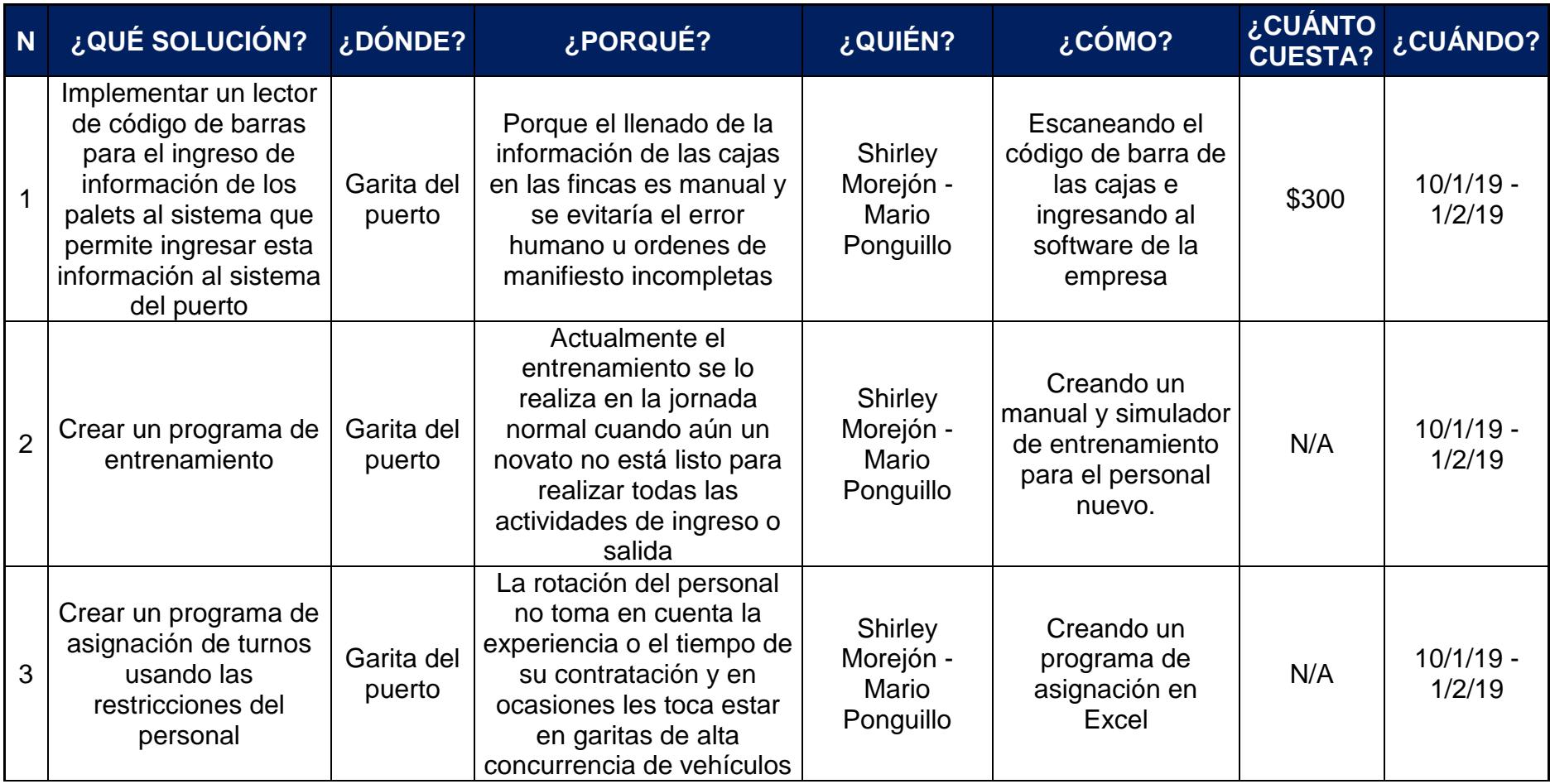

# **APÉNDICE I**

#### **Plan de Control**

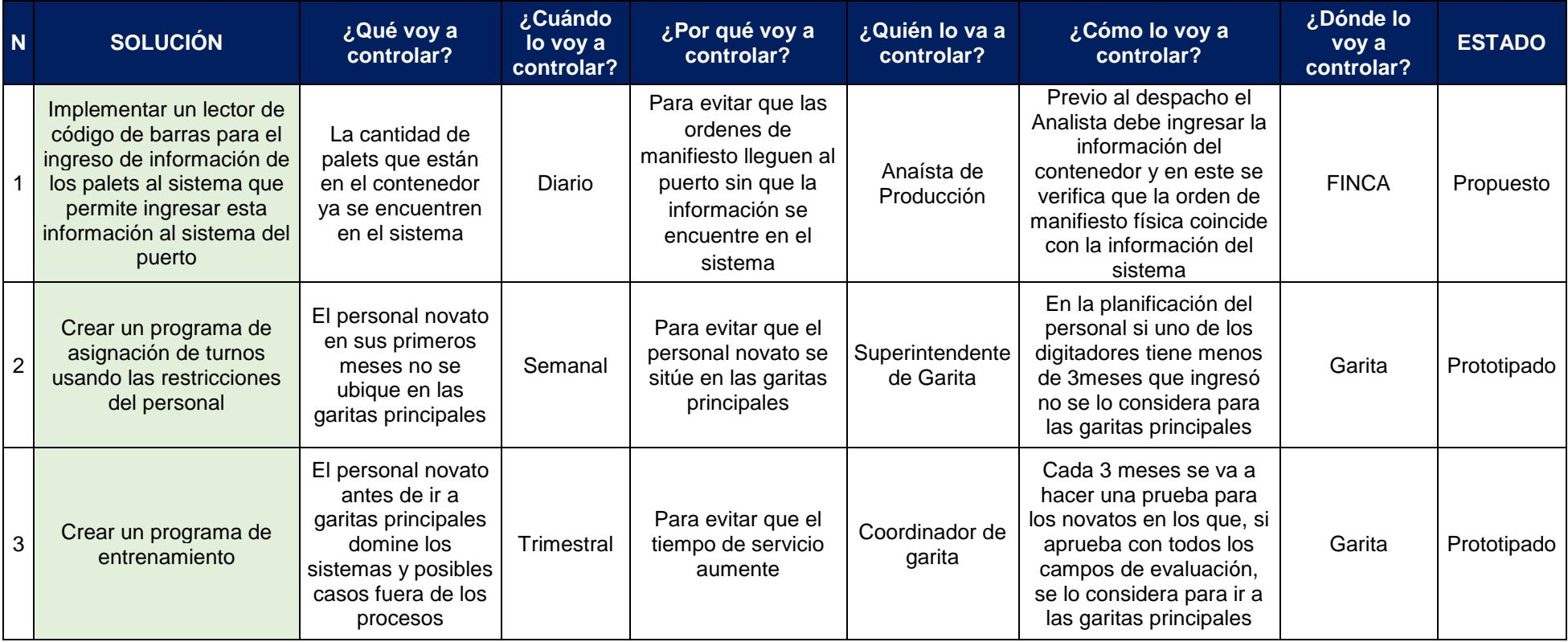

## **APÉNDICE J**

### **Distribuciones y tiempos para la simulación**

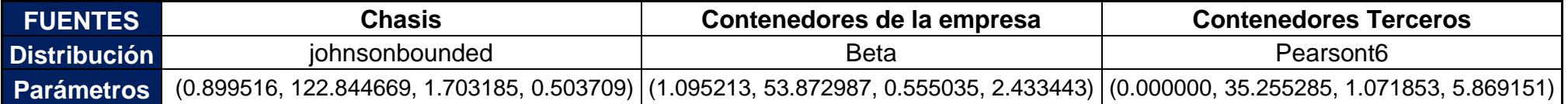

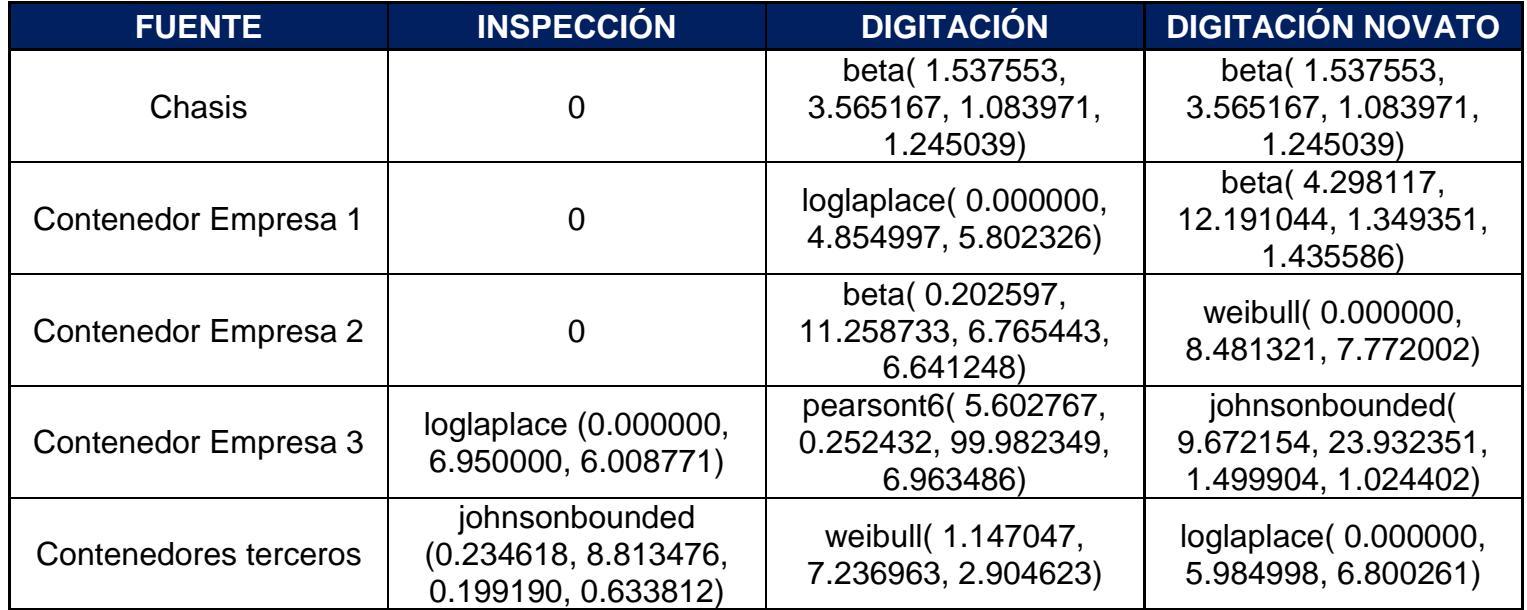